# Estudo da Oscilação de Membranas usando Maple

1). Frenkel – L. Golebiowski e R. Portugal

Centro Brasileiro de Pesquisas Físicas - CBPF/LAFEX Rua Dr. Xavier Sigaud, 150  $22290-180$  – Rio de Janeiro,  $\overrightarrow{R}$ J – Brasil

 $^1\rm\,Email\colon\,freakel@fis.puc-rio.br$ 

 $^2\mathrm{Email:}$ lgolebi@netrio.com.br

<sup>3</sup>Present address: Department of Applied Mathematics, University of Waterloo, Waterloo, Ontario, N2L 3G1 - Canada. Email: rportuga@daisy.uwaterloo.ca or portugal@cat.cbpf.br

# Contents

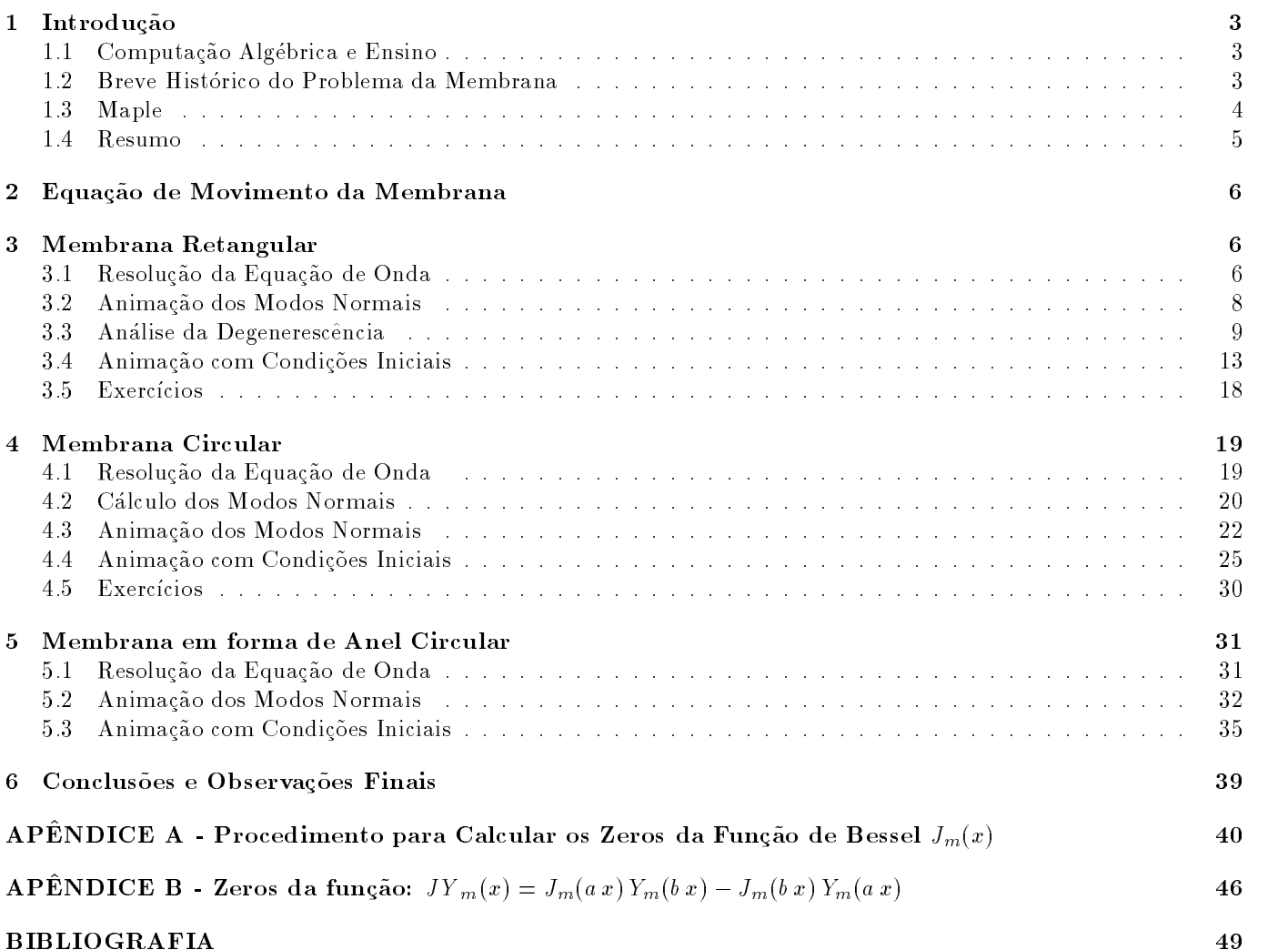

# 1 Introdução

# 1.1 Computação Algébrica e Ensino

Atualmente, os microcomputadores têm uma capacidade de memória e de processamento que tornou possível executar programas antigamente restritos a computadores de grande porte. Os primeiros são acessíveis a um número muito maior de pessoas. Este fato trouxe a tona a possibilidade de uso dos sistemas algebricos para o ensino da Matemática aplicada à Física e à Engenharia. Os principais sistemas, Maple, Mathematica, Macsyma, Reduce e Derive, permitem, além da realização de cálculos algébricos, manipulações gráficas, análise numérica e programação. Com estas ferramentas, dois aspectos do ensino da Matemática podem sofrer transformações.

Primeiro, o aluno não necessita passar por um extenuante treinamento de técnicas de cálculo, como por exemplo, as técnicas de integração por partes, por substituição etc., pois estas técnicas estão implementadas nestes sistemas. Além disso, outras técnicas mais elaboradas também estão implementadas e elas não são ensinadas nas Universidades pois apresentam um grau de diculdade que as tornam inviaveis de serem usadas por seres humanos. As maquinas as utilizam sem reclamar. Estas técnicas estão disponíveis a qualquer aluno que domine um dos sistemas de computação algébrica.

Segundo, a assimilação dos conceitos matemáticos que estão por trás das técnicas passam a ser a prioridade, assumindo o lugar que lhe e devido. Uma vez diminudo o tempo que e necessario gastar com treinamento de tecnicas de cálculo, o professor pode dedicar mais tempo para a transmissão dos conceitos. Porém, não se trata apenas de uma questão de tempo, os sistemas algébricos fornecem ferramentas que facilitam a explanação da parte conceitual. Muitas vezes é uma tarefa árdua explicar com giz, quadro-negro e muita gesticulação de mãos, algo que facilmente é mostrado com animações de gráficos projetados na parede da sala de aula. Os modos normais de vibração de uma membrana circular sem simetria axial podem ser explicados com giz e quadro-negro, porem somente os alunos com uma excelente capacidade de visualização abstrata entenderão.

O tema computac~ao algebrica e ensino tem sido largamente debatido informalmente em confer^encias e na literatura. Especialmente com relação ao Maple podemos citar importantes referências[1][2].

O problema de oscilação de membranas é um bom exemplo onde a computação algébrica fornece várias ferramentas didáticas para a sua análise. Os principais aspectos do Maple podem ser usados para se obter os resultados desejados. Neste trabalho, analisamos o movimento de vários tipos de membranas tendo como objetivo a apresentação de um novo enfoque do problema que se tornou possível com o advento dos sistemas algébricos. Nos concentramos nos aspectos computacionais e didáticos, e apresentamos o desenvolvimento da teoria apenas na parte onde a computação algébrica pode ser de grande auxílio. Os aspectos mais teóricos do problema, como a dedução da equação de onda a partir das leis de Newton ou por métodos variacionais ou os detalhes da manipulação das séries de Fourier foram omitidos e eles podem se obtidos em qualquer uma das referências de Física-Matemática citadas na bibliografia<sup>[3][4][5]</sup>. Na literatura existem algumas referências que fazem análise do movimento de membranas através do uso de computação algébrica[2][6], no entanto, uma análise sistematizada parece não ter sido feita. A análise de membranas circulares requer funções que possam calcular o n-ésimo zero (n inteiro) das funções cilíndricas de Bessel e de funções correlatas. Apesar do Maple ter rotinas para o cálculo numérico de zeros (comando fsolve), a determinação de intervalos que contenham um determinado n-ésimo zero da função de Bessel e nenhum outro zero, não é uma tarefa simples. Este investimento está feito nos apêndices deste trabalho.

# 1.2 Breve Histórico do Problema da Membrana

A análise do movimento de uma membrana é bastante antiga<sup>[7]</sup>. Em 1764, Euler publicou um trabalho<sup>4</sup> onde ele obtém as equações para o deslocamento vertical de uma membrana retangular e circular, que são as mesmas analisadas adiante neste trabalho. A parte radial para a membrana circular recai numa equação diferencial de Bessel de ordem inteira. Esta foi a primeira vez que as funções de Bessel de ordem arbitrária foram analisadas [8]. Euler encontrou soluções para estas equações usando o método de separação de variáveis. Estas soluções representam os modos normais de oscilação. A solução geral como superposição dos modos normais teve que esperar pelos trabalhos de Fourier.

Fourier teve dificuldade de publicar seu trabalho de 1807 sobre condução de calor onde ele afirmava que qualquer função podia ser expandida em séries de seno e cosseno. Os membros da Academia de Ciências de Paris não aceitaram as novas ideias argumentando faita de rigor. Em 1819 o trabalho foi finalmente publicado°.

<sup>4</sup>Novi Commu. Acad. Petrop. Sci. Petrop.,10, 1764, 246-60

<sup>5</sup>M'em. de l'Acad. des Sci., Paris, (2), 4, 1819/20, 185-555

No começo deste século, Rayleigh<sup>7</sup> estudou o movimento de uma membrana em forma de um setor circular. Novamente aparecem as funções de Bessel de ordem arbitrária e em seus trabalhos, Rayleigh analisa o comportamento dos zeros para ordens crescentes da função de Bessel em consequência da diminuição do ângulo do setor. Ele obteve uma série de teoremas novos envolvendo as funções de Bessel.

A analise do movimento de membranas de diversos formatos presas nas extremidades ou n~ao, se tornou um problema clássico da Física-Matemática devido a diversos fatores. Este problema é um excelente exemplo do uso da técnica de expansão de Fourier decorrente do método de separação de variáveis para resolução de equações diferencias parciais lineares. Além disso, dependendo do formato da membrana, diversas funções especiais são usadas, como as funções de Bessel para membrana circular e funções de Mathieu para membranas elíticas. O movimento da membrana é um exemplo do problema de autovalores de Sturm-Liouville [4]. Ele serve como aplicação de diversos teoremas gerais do problema de Sturm-Liouville como, por exemplo, os teoremas envolvendo as linhas nodais das autofunções de equações diferenciais auto-adjuntas lineares de segunda ordem. A membrana, por ser bidimensional, apresenta uma riqueza bem maior do que o problema unidimensional de oscilação de cordas.

### 1.3 Maple

O Maple $[9][10][11][12]$  é uma linguagem de computação que possui quatro aspectos gerais que são:

- $\bullet\,$  computação algebrica
- $\bullet\,$  computaçao numerica
- $\bullet\,$  computação grafica
- programacao

Todos estes aspectos estão integrados formando um corpo único. Por exemplo: a partir de um resultado algébrico, uma análise numérica ou gráfica pode imediatamente ser feita. Em geral, na análise de um problema várias ferramentas são necessárias. Se estas ferramentas não estiverem no mesmo software, o usuário enfrentará uma série de dificuldades para compatibilizar a saída de um software com a entrada de outro, além de ter que familiarizar-se com diferentes notações e estilos. E claro que o Maple não elimina completamente o uso de linguagens numéricas ou gráficas. Em aplicações mais elaboradas pode ser necessário usar recursos de linguagens como C ou Fortran. O Maple tem interface com estas linguagens no sentido de que um resultado algébrico encontrado no Maple pode ser convertido para a notacão da linguagem C ou para o Fortran.

Os aspectos novos trazidos por esse *software* juntamente com outros sistemas algébricos são a computacão algébrica e a programação simbólica. A computação algébrica é uma área que teve um forte desenvolvimento nas décadas de 60 e 70, quando foram elaborados importantes algoritmos para integração analítica e fatoração de polinômios. Estes algoritmos estão baseados na Álgebra Moderna, que guia toda a implementação do núcleo de qualquer sistema algebrico. No incio do desenvolvimento desta area, uma serie de tentativas foram feitas com o objetivo de implementar os recursos heurísticos provenientes da Inteligência Artificial, no entanto os resultados foram ineficientes. Os programas para integração analítica eram lentos, resolviam algumas integrais difícies porém falhavam em integrais simples que qualquer aluno de Calculo consegue calcular.

O Maple é uma linguagem de programação simbólica. Os construtores deste sistema optaram em desenvolver um pequeno núcleo escrito na linguagem C gerenciando as operações que necessitam de maior velocidade de processamento e partir deste nucleo desenvolveram uma nova linguagem. O proprio Maple foi escrito nesta nova linguagem. Noventa e cinco por cento dos algoritmos estão escritos na linguagem Maple e estão acessíveis ao usuário. Esta opção dos seus arquitetos é muito saudável, pois uma linguagem que pode gerar todo um sistema algébrico do porte do Maple, certamente é uma boa linguagem de programação.

<sup>6</sup>M'em. de l'Acad. des Sci., Paris, (2), 8, 1829, 357-570

<sup>&</sup>lt;sup>7</sup>Phil. Mag.(6) XXI. (1911), pp. 53-58 [Scientific Papers, VI. (1920), pp.1-5]

Na analise do problema da membrana apresentada aqui, todos estes aspectos do Maple foram usados para se obter os resultados desejados. O aspecto algébrico foi usado para desenvolver o problema passo a passo a partir da equação de onda. O aspecto gráfico foi usado para fazer a animação do movimento dos modos normais da membrana e do seu movimento quando submetida a condições iniciais. O aspecto numérico foi essencial para se trabalhar com as funções de Bessel, pois seus zeros só podem ser encontrados por métodos numéricos. As ferramentas de programação permitiram criar aplicativos para análise deste problema onde podemos, por uma simples variação de parâmetros, refazer toda uma sequência de passos.

A principal interface do Maple com o usuário é a *worksheet*. Este trabalho foi todo desenvolvido em *worksheets*<sup>8</sup> que permitem a visualização da dinâmica das animações. Elas permitem também que um usuário mude parâmetros e teste novas hipóteses. A versão impressa foi obtida por conversão das worksheets em arquivo Latex. Todos os gráficos e animações foram exportados automaticamente para arquivos na linguagem postscript, e incluídos na conversão do arquivo  $dv_i^9$  em arquivo postscript.

### 1.4 Resumo

A proposta deste trabalho é utilizar as ferramentas matemáticas e gráficas do Maple para estudar o problema da oscilação de vários tipos de membranas. Usando a linguagem simples de programação e os recursos gráficos do Maple, foi possível fazer uma análise detalhada do problema e gerar a animação do movimento de vários tipos de membranas.

Começamos o estudo com uma breve introdução da equação de movimento, apontando as funções matemáticas usadas no trabalho. Analisamos em seguida a resolução da equação de onda da membrana retangular e fazemos a animação dos modos normais. E feita também a análise da degenerescência e da animação com condições iniciais.

O estudo continua com a análise da membrana circular. A complexidade no trato das funções matemáticas e a quantidade de calculo foram reduzidas com os recursos algebricos do Maple. Neste caso, tambem analisamos os modos normais de vibração e o movimento com condições iniciais.

Finalmente, terminamos o estudo com a membrana em formato de anel, seguindo a mesma linha de analise dos outros tipos de membrana e visualizando graficamente este tipo de oscilação usando os recursos gráficos do Maple.

 $0$  trabalho foi desenvolvido para ser usado interativamente pelo usuário que, com simples modificações de parâmetros, pode visualizar qualquer modo normal de vibração. É possível também escolher as condições iniciais e obter o movimento resultante.

<sup>&</sup>lt;sup>8</sup>As worksheets podem ser obtidas através de ftp anômino no endereço anonymous@lca1.drp.cbpf.br no diretório pub/membrana.

 $9$ O processador Latex cria, a partir de um arquivo texto, um arquivo compilado com extensão  $dvi$  pronto para ser enviado para a impressora.

# 2 Equação de Movimento da Membrana

Vamos considerar uma membrana horizontal uniformemente distentida em todas as direções por uma tração T. A membrana pode ter qualquer forma que será especificada pelas condições de contorno. Qualquer que seja a forma, vamos analisar o caso em que toda a borda da membrana está fixa. As oscilações são sempre na direção vertical. Sob certas restrições, como por exemplo pequenas oscilações, a equação de onda que descreve o deslocamento vertical  $u(x, y)$  na ausência de forças externas é dada por:

$$
c^2 \nabla^2 u = \frac{\partial^2}{\partial t^2} u
$$

onde  $c^*=\frac{1}{\mu}$  e  $\mu$  e a densidade de massa. Esta equação diferencial parcial pode ser resolvida pelo metodo de separação de variaveis, de maneira que a soluc~ao geral ca expressa na forma de uma serie de Fourier generalizada. No caso da membrana retangular, a solução é uma série de Fourier tripla usual e no caso da membrana circular axialmente simétrica, a solução é uma série de Fourier-Bessel na parte espacial e Fourier usual na parte temporal. Vamos analisar o movimento oscilatorio destes destes dois tipos de membranas e membranas com o formato de anel.

#### 3 3 Membrana Retangular

# 3.1 Resolução da Equação de Onda

A membrana retangular de comprimento a e largura b presa nas bordas é caracterizada pelas seguintes condições de contorno:  $u(0, y, t) = 0$  e  $u(a, y, t) = 0$  para  $y \le b$  e  $u(x, 0, t) = 0$  e  $u(x, b, t) = 0$  para  $x \le a$ . Vamos atribuir a equação diferencial deste problema à variável  $wave_{eq}$ :

- $\sim$  2000  $\sim$   $\sim$   $\sim$   $\sim$
- $\sim$  wave\_eq := Diff(u,n,n) = Diff(u,y,y) = Diff(u,v,e)/c 2;

$$
wave_{-}eq \; := (\frac{\partial^2}{\partial x^2} u) + (\frac{\partial^2}{\partial y^2} u) = \frac{\frac{\partial^2}{\partial t^2} u}{c^2}
$$

Vamos resolver essa equação usando o método de separação de variáveis. Vamos supor que u(x, y, t) é uma função separável nas variáveis x, y, e t. Assim,  $u(x, y, t) = X(x) Y(y) T(t)$ :

 $\sim$  eq1: expand(value(bubb(u= $X(X,Y,Y)$  (y)  $Y(Y,Y)$ (x(x)/ $Y(Y,Y)$  t(v))));

$$
eq1 := \frac{\frac{\partial^2}{\partial x^2} X(x)}{X(x)} + \frac{\frac{\partial^2}{\partial y^2} Y(y)}{Y(y)} = \frac{\frac{\partial^2}{\partial t^2} T(t)}{T(t) c^2}
$$

Cada termo da expressão acima deve ser constante, pois cada um é função de uma variável independente. Vamos selecionar o termo dependente de x, e igualar a constante  $\lambda$ 1:

 $\sim$  eqn: expand(x(x) (selection), lhs(eq1), x) = lambda1));

$$
\textit{eqx} \, := \frac{\partial^2}{\partial x^2} \, \text{X}(x) = \text{X}(x) \, \lambda \mathbb{1}
$$

A equação diferencial acima pode ter soluções oscilatórias, lineares ou exponenciais dependendo se a constante  $\lambda 1$  for negativa, zero ou positiva. Para que as condições de contorno sejam satisfeitas, isto é,  $X(0) = 0$  e  $X(a) = 0$ , temos que impor que a constante  $\lambda 1$  seja negativa e que ela assuma valores discretos dados por:

 $\sim$  -ambddi :=  $m^2+1\pm 2/$ a $2$ ;

$$
\lambda 1:=-\frac{m^2 \, \pi^2}{a^2}
$$

onde m é um inteiro positivo. A solução geral da equação da parte  $x$  é:

 $>$  sol\_X := dsolve({eqx,X(0)=0}, X(x));

$$
sol_X := X(x) = \mathcal{L}2 \sin(\frac{\pi mx}{a})
$$

Vamos eliminar a constante arbitrária por enquanto:

- $>$  $\text{assign}(\text{simply}(\text{subs}(\_C1=1, \_C2=1, \text{ sol}_X)))$ ;
- $\sim$   $\sim$   $\sim$   $\sim$   $\sim$   $\sim$

$$
\sin(\frac{\pi m x}{a})
$$

Vamos repetir o mesmo procedimento para o termo dependente de  $y$ :

- $\sim$  eqy := expand(x(y) (belect(has, lhs(eq)), y) = lambda2)):
- $\sim$  -ambdda: -n  $\sim$  12  $\mu$   $\mu$   $\sim$  2.
- $>$  sol\_Y := dsolve({eqy,Y(0)=0}, Y(y)):
- $\sim$  assign(simplify(subs(\_vi-1, \_v2-1, sol\_Y));
- $\sim$   $\sim$   $\sim$   $\sim$   $\sim$   $\sim$

$$
\sin\left(\frac{\pi\;n\;y}{b}\right)
$$

- A equac~ao diferencial para a func~ao dependente da variavel t e obtida da seguinte forma:
- $\sim$  equipped internal (e.g., equipped internal equipment in equipment in equipment in  $\sim$

$$
eqt := -\frac{c^2 \operatorname{T}(t) \pi^2 (m^2 b^2 + n^2 a^2)}{a^2 b^2} = \frac{\partial^2}{\partial t^2} \operatorname{T}(t)
$$

cuja solução geral é:

 $\sim$  sol\_t: dbolve(eqt, T(t));

$$
sol_{-}T := T(t) = \frac{C1}{c} e^{(\frac{\sqrt{-m^{2}b^{2}-n^{2}a^{2}}\pi ct}{ba})} + \frac{C2}{c} e^{(-\frac{\sqrt{-m^{2}b^{2}-n^{2}a^{2}}\pi ct}{ba})}
$$

Vamos colocar esta solução numa forma mais conveniente:

- >  $\sinh(f(\text{evalc}(\text{sol}_T),\{-C1+\_C2=A(m,n), \_C1-\_C2=B(m,n)/I\}))$ ;
- $\sim$  assignation,

$$
T(t) = \cos(\frac{\sqrt{m^2 b^2 + n^2 a^2} \pi c t}{b a}) A(m, n) + \sin(\frac{\sqrt{m^2 b^2 + n^2 a^2} \pi c t}{b a}) B(m, n)
$$

onde  $A$  e  $B$  são constantes que podem depender dos autovalores  $m$  e n. Vamos definir a frequência do modo normal  $\langle m, n \rangle$ : < m; n>:

 $\sim$  omega := (m,n)  $\sim$  (m/2  $\sim$  2 n 2  $\sim$  1/2) (1/2)  $\sim$  2  $\sim$   $\sim$   $\sim$ 

$$
\omega:=(m,\,n)\to \frac{\sqrt{m^2\,b^2+n^2\,a^2}\,\pi\,c}{b\,a}
$$

e denir os modos normais como uma func~ao de m e n. Existem duas possibilidades que s~ao:

$$
\text{normal_model} := \text{unapply}(\text{simply}(\text{subs}(A=1, B=0, X(x)*Y(y)*T(t))), m, n);
$$
\n
$$
\text{normal mode} := (m, n) \rightarrow \sin(\frac{\pi m x}{n}) \sin(\frac{\pi n y}{n}) \cos(\frac{\sqrt{m^2 b^2 + n^2 a^2} \pi c t}{n})
$$

normal-mode := 
$$
(m, n) \rightarrow \sin(\frac{\pi}{a}) \sin(\frac{\pi}{b}) \cos(\frac{\pi}{a})
$$
  
\n $\sin(\frac{\pi}{a}) \cos(\frac{\pi}{a}) \sin(\frac{\pi}{a})$ 

 $>$  1.01 model iii unapply(bimplify(bubb(A=0, B=1, X(A)=1(Y)=(0))),m,n);  $normal\_model := (m, n) \rightarrow \sin(\frac{\pi m x}{a}) \sin(\frac{\pi n y}{b}) \sin(\frac{\sqrt{m^2 b^2 + n^2 a^2} \pi c t}{b a})$ 

Uma vez que a equação diferencial do movimento da membrana é linear e homogênea, a solução geral é uma superposição de todas as soluções linearmente independentes possíveis. Assim, tomaremos o somatório sobre todos os valores de m e n:

$$
> u := unapply(Sum(Sum(X(x)*Y(y)*T(t), 'm' = 1..infinity), 'n' = 1..infinity), 'x', 'y', 't');
$$

$$
u := (x, y, t) \to \sum_{n=1}^{\infty} \left( \sum_{m=1}^{\infty} \sin(\frac{\pi mx}{a}) \sin(\frac{\pi ny}{b}) \right)
$$

$$
(\cos(\frac{\sqrt{m^2 b^2 + n^2 a^2} \pi ct}{b a}) \mathbf{A}(m, n) + \sin(\frac{\sqrt{m^2 b^2 + n^2 a^2} \pi ct}{b a}) \mathbf{B}(m, n))
$$

As constantes arbitrárias A $(m, n)$  e B $(m, n)$  são determinadas a partir das condições iniciais. Geralmente elas são a posição inicial  $u_0(x, y)$ e a velocidade inicial  $v_0(x, y)$ :

$$
u_0(x, y) = u(x, y, 0)
$$
  

$$
v_0(x, y) = \left(\frac{\partial}{\partial t}u(x, y, t)\right) \text{ em } t = 0
$$

As equações acima permitem determinar A $(m, n)$  e B $(m, n)$  por inversão da série dupla de Fourier, cujos resultados  $s\tilde{a}o$ :

$$
\mathcal{A}(m, n) = \frac{4 \int_0^b \int_0^a u0(x, y) \sin(\frac{n \pi x}{a}) \sin(\frac{m \pi y}{b}) dx dy}{a b}
$$

$$
B(m, n) = \frac{4 \int_0^b \int_0^a v0(x, y) \sin(\frac{n \pi x}{a}) \sin(\frac{m \pi y}{b}) dx dy}{a b \omega(m, n)}
$$

A título de seguranca, vamos limpar as variáveis que não serão mais usadas, e proteger as variáveis pertinentes:

- <sup>&</sup>gt; unassign('wave\_eq,eq1,eqx,eqy,lambda1,lambda2 ,eqt,X(x),Y(y),T(t),sol\_X,sol\_Y,sol\_T');
- <sup>&</sup>gt; protect('omega,normal\_mode,normal\_mode1,u'); # protect assigned variables
- <sup>&</sup>gt; protect('x,y,t,m,n'); # protect reserved variables

### 3.2 Animação dos Modos Normais

Os modos normais podem ser animados com a função animate3d. Vamos construir o procedimento animate mode, que anima o modo especificado pelos seus dois primeiros argumentos. Por exemplo, *animate\_mode*(1,2) faz a animação do modo  $m=1$  e  $n=2$ . Sendo um comando de animação, ele deve aceitar as mesmas opções do comando animate3d. Se nada for dito sobre a opção *style*, este procedimento assume que o estilo é patch, que é indicado para este tipo de aplicação. As outras opções seguem o default do comando animate3d.

```
animate mode :=\mathbf{proc}(m::posint, n::posint)localFRAM, \; Options;\text{global}, b, x, y, t, animate3d;
       if not type([a, b, c], list(numeric)) then
           ERROR('The constants a, b and c must be numeric.)elif not assigned(\omega) then ERROR('The function omega must be defined.')
       elif not assigned(normal<sub>mode</sub>) then
           \text{ERROR}('The function normal_mode must be defined.')
       \mathbf{f}:
       if nargs = 2 then Options := 'frames' = 8, 'style = patch'; FRAM := 8
           Options := args3 :: nargs ;
          if has({Options}, 'frames') then FRAM := \text{subs}(\{Options\}, 'frames')
          else Options = Options, 'frames' = 8; FRAM := 8
          \mathbf{f}:
          if not has \{Options\}, 'style') then Options := Options, 'style = patch'fi
        ;
       plots_{animate3d}(\text{normal-mode}(m, n), x = 0.. a, y = 0.. b,t = 0. 2 \times \pi \times FKAM / (\omega(m, n) \times (FKAM + 1)), Options)
    end
```
Para fazer a animação de um determinado modo, temos que dar valores numéricos para os parâmetros a, b e c. Vamos supor que o comprimento é  $a=1$ , a largura é  $b=2$  e a constante  $c=1$  em um certo sistema de unidades:

$$
> a := 1; b := 2; c := 1;
$$

$$
a := 1
$$
  

$$
b := 2
$$
  

$$
c := 1
$$

Vamos fazer a animação do modo  $\langle 1,2 \rangle$  com as seguintes opções<sup>10</sup>:

```
> animate_mode(1,2,frames=2,style=inraden,scaling=unconstrained,
```

```
\sim color=black,orientation=black, originally;
```
 $10$ Na versão impressa, estamos mostrando a animação dos modos normais com apenas duas poses que correspondem aos extremos da oscilação. Usamos a opção scaling = unconstrained pois facilita a compreensão das características do modo normal. No entanto, a equação de onda que estamos usando aqui é válida somente para pequenas oscilações.

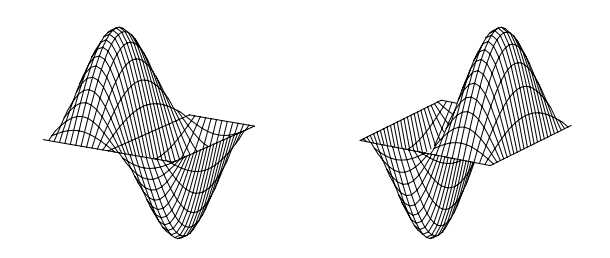

As linhas nodais são curvas cujos pontos se mantêm em repouso durante todo instante. Elas podem ser melhor visualizadas através da opção style=patchcontour. Por exemplo, vejamos a animação do modo <2,5>:  $\sim$  animate\_mode(5,2,frames=2,style= hidden,color= black,scaling=unconstrained);

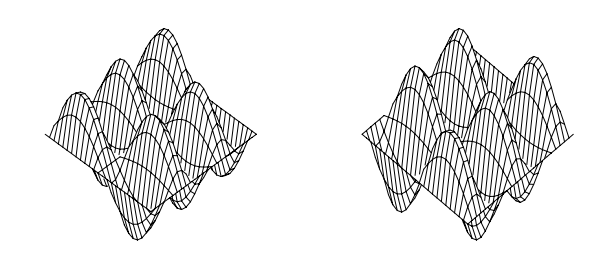

Podemos ver que há 4 retas nodais paralelas ao eixo  $y$  e 1 reta nodal paralela ao eixo  $x$ . Esta característica pode ser generalizada para qualquer modo de vibração. O modo  $\langle m,n\rangle$  tem m-1 retas nodais paralelas ao eixo y e  $n-1$  retas nodais paralelas ao eixo x. Em geral, as linhas nodais nem sempre são retas. Abaixo, mostraremos um exemplo de uma linha nodal fechada aproximadamente circular em uma membrana quadrada. Isso ocorre quando existe degenerescência.

### 3.3 Análise da Degenerescência

Em um modo normal de vibração, todos os pontos da membrana vibram com a mesma frequência, de forma que cada modo normal tem um frequência característica  $\omega_{m, n}$ . Se a membrana for quadrada, dois modos normais diferentes podem oscilar com a mesma frequência. Por exemplo, para a membrana quadrada de largura de uma unidade, os modos  $\langle 1,2 \rangle$  e  $\langle 2,1 \rangle$  têm a mesma frequência:

<sup>&</sup>gt; a:=1; b:=1;

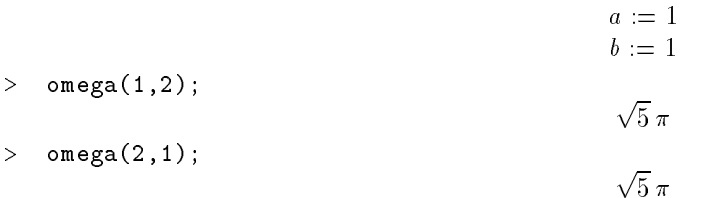

Neste caso, qualquer combinação linear destes modos de vibração também vai oscilar na mesma frequência. Este fenômeno é chamado de *degenerescência*. Isto ocorre sempre que um autovalor (a frequência) é degenerado, possuindo mais de um autovetor associado (o modo normal). O procedimento a seguir faz a animação da combinação linear c1 normal model model model model model model model model mento devenimento da forma animate la forma animate l

```
animate lc := \textbf{proc}(mode::function, c1::numberic, c2::numberic)\mathbf{local} FRAM, Options, m, n;globala, b, \omega, x, y, t;if not type([a, b], \text{list('numeric')}) then \text{ERROR}' and b must be numerical .')
                 elif not assigned(normal\_mode) then
                     \text{ERROR}('The function normal mode must be defined.)elif a \neq b then ERROR('The membrane must be square')
                 elif nargs < 3 then ERROR('The first argument is of form mode(m, n), where m an\setminusd n are positive integers. The second and the third are the coefficients of the linea\setminusr combination`)
                 elif nops(mode) \neq 2 then
                     \text{ERROR}('First argument is of form mode(m, n), where m and n are positive integers')\mathbf{f}m := \text{op}(1, \text{ mode});
                 n := \mathrm{op}(2, \text{ mode});
                 if not (type(m, posint) and type(n, posint)) then
                     ERROR('The mode is specified by positive integers')\mathbf{f}if nargs = 3 then Options := 'frames' = 8, 'style = patch'; FRAM := 8else
                     Options := args4 :: nargs ;
                     if has(\{Options\}, 'frames') then FRAM := \text{subs}(\{Options\}, 'frames')
                     else Options := Options, 'frames' = 8; FRAM := 8
                     \mathbf{f};
                     if not has \{Options\}, 'style') then Options := Options, 'style = patch' fi
                 f_i;
                  plots_{animate3d}(c1 \times normal_model(m, n) + c2 \times normal_model(n, m), x = 0... a, y = 0... b,t = 0. 2 \times \pi \times FKAM / (\omega(m, n) \times (FKAM + 1)), Options)
              end
Vamos considerar uma membrana quadrada:
```
<sup>&</sup>gt; a:=1; b:=1; c:=1;

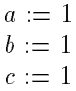

Vamos fazer a animação da combinação linear normal mode $(1, 3)$  + normal mode $(3, 1)$ , onde podemos verificar que a linha nodal é uma curva fechada:

 $>$  animate\_le(mode(1,0),1,1,1,frames=2,style=hidde n,color=black,scaling=constrained);

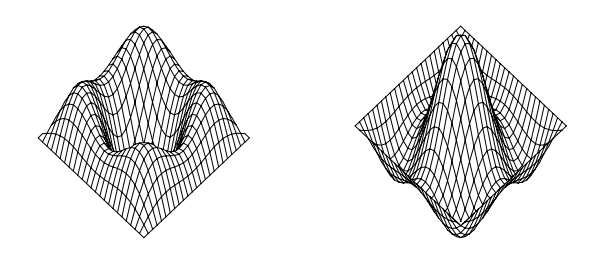

A combinação linear normal mode $(1, 4)$  + normal mode $(4, 1)$  tem como linha nodal uma curva fechada e uma reta (uma das diagonais da membrana):

 $>$  animate\_le(mode(1,1),1,1,1,frames=2,style=hidde n,color=black,scaling=constrained);

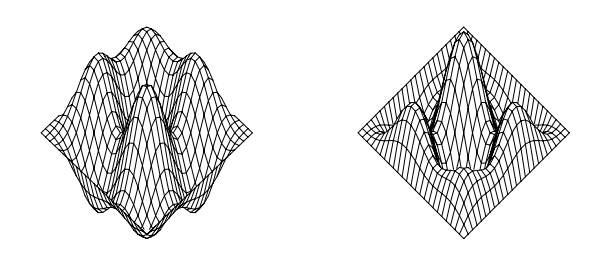

A linha nodal é descrita pela equação

 $\sim$  1 normal models models models models models models models models models models models models models models models models models models models models models models models models models models models models models mode

que depende das variáveis  $x \in y$ . O fator temporal é comum aos dois termos e portanto é cancelado. Através do comando *implicitplot*, podemos fazer o gráfico da curva y contra x mesmo sem resolver explicitamente a equação. O procedimento nodal line a seguir faz o desenho da linha nodal. Os argumentos deste procedimento são iguais aos do procedimento animate lc.

```
nodal\ \textit{Lines} := \textbf{proc}(mode::function, cl::numberic, c2::numberic)localm, n, Options;
    globala, b, x, y, t, s;if not type([a, b], list('numeric')) then \text{ERROR}('a and b must be numerical.')
       elif not assigned(normal\_mode) then
```
e

 $\text{ERROR}('The function normal-mode must be defined.)$ elif  $a \neq b$  then ERROR('The membrane must be square') elif nargs  $< 3$  then ERROR('The first argument is of form mode(m, n), where m and d n are positive integers. The second and the third are the coefficients of the linea $\setminus$ r combination`) elif nops $(mode) \neq 2$  then  $ERROR('First argument is of form mode(m, n), where m and n are positive integers')$ ;  $m := \text{op}(1, \text{ mode})$ ;  $n := \mathrm{op}(2, \text{ mode})$ ; if not (type(m, posint) and type(n, posint)) then  $ERROR("The mode is specified by positive integers")$  $\mathbf{f}$ Options := args4 :: nargs ;  $s := \text{subs}(t = 0, cI \times \text{normal_model}(m, n) + cZ \times \text{normal_model}(n, m));$ plots  $_{implication}(s, x = 0... a, y = 0... b, 'scaling = constraint', 'xtickmarks' = [0, a],$  $ytickmarks' = [0, b], Options$ end

A linha nodal dos dois últimos exemplos que vimos acima são:

 $\times$  nodal\_lines(mode(1,3), 1, 1, labelfont=[MELVETICA, BOLD,10],axesfont=[TIMES, BOLD,10]);

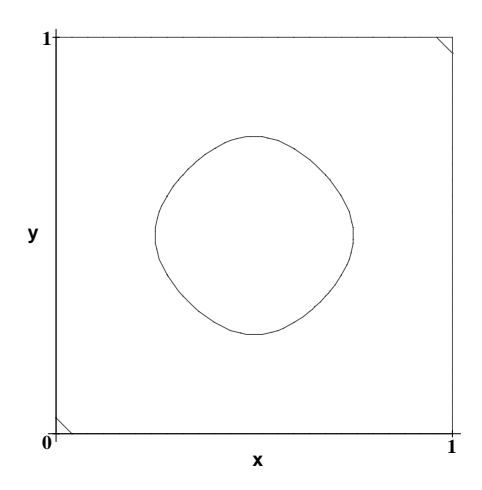

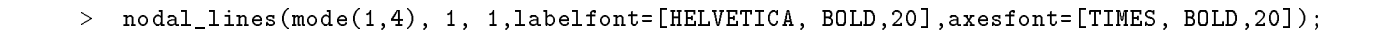

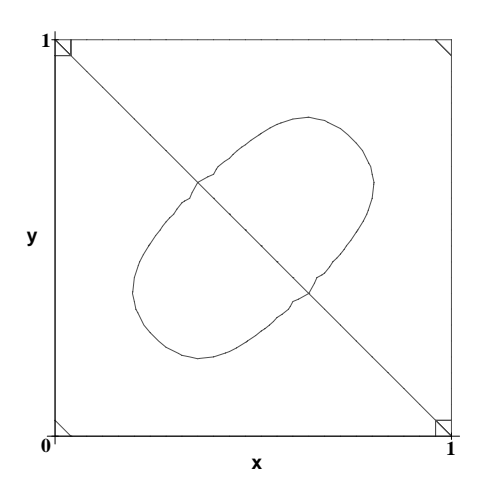

Este último gráfico pode ser melhorado acrescentando-se a opção grid = [i, j] onde i e j são números maiores que 25 ( default da opção grid). Por exemplo, nodal line(mode(1, 4), 1, 1, grid = [i, j]). Os argumentos extras do procedimento nodal line são repassados para o comando implicitplot, como é o caso do argumento grid = [i, j].

### 3.4 Animação com Condições Iniciais

Encontramos anteriormente a função u(x, y, t) que descreve o movimento vertical da membrana retangular de largura a e comprimento b presa nas bordas. Esta solução é uma série de Fourier dupla. Uma vez que os modos normais com pequenos valores de  $m$  e n dominam sobre os que tem grandes valores, podemos truncar o somatório duplo. O ponto de truncagem satisfatório depende das condições iniciais do problema. Vamos converter o somatório infinito num somatorio finito com  $p^\omega$  termos e definir a função u\_p(x, y, t, p) da seguinte forma:

- <sup>&</sup>gt; unassign('a,b,c,A,B,u0,v0');
- $\sim$   $\pm$  0110001.0110 to reserve variables of this problem
- $\sim$   $\frac{1}{2}$   $\frac{1}{2}$   $\frac{1}{$
- $\sim$   $\mu$  b  $\pm$  change of the membrane
- $\sim$   $\frac{1}{2}$   $\frac{1}{2}$   $\frac{1}{2}$  constant of wave equation
- $\sim$   $\frac{1}{2}$   $\frac{1}{2}$  and  $\frac{1}{2}$   $\frac{1}{2}$  and  $\frac{1}{2}$  and  $\frac{1}{2}$  and  $\frac{1}{2}$
- $\sim$   $\frac{1}{2}$   $\frac{1}{2}$   $\frac{1}{$
- $\sim$   $\mu$  and  $\mu$  and constants of Fourier chpansion
- <sup>&</sup>gt; # u0 the initial displacement of the membrane
- $\sim$   $\frac{1}{2}$   $\frac{1}{2}$   $\frac{1}{$
- $>$  u\_p := unapply(subs(infinity='p',u(x,y,t)),x,y,t,p);

$$
u_{-p} := (x, y, t, p) \to \sum_{n=1}^{p} \left( \sum_{m=1}^{p} \sin(\frac{\pi mx}{a}) \sin(\frac{\pi ny}{b}) \right)
$$

$$
(\cos(\frac{\sqrt{m^{2} b^{2} + n^{2} a^{2}} \pi ct}{b a}) \mathbf{A}(m, n) + \sin(\frac{\sqrt{m^{2} b^{2} + n^{2} a^{2}} \pi ct}{b a}) \mathbf{B}(m, n))
$$

 $\overline{\phantom{a}}$ 

As constantes  $A(m, n)$  e  $B(m, n)$ , que aparecem na função  $u_p$ , podem ser obtidas a partir dos seguintes procedimentos baseados nas expressões estabelecidas no final da seção 1.1:

```
> unprotect('A,B'):
```

```
\times - \mu , proc(m,n) grobal uv,v0,a,b, \mu), \mu av (m,n,eval(u0),eval(v0),a,b,eval(\muplin\rho))
```

```
>end:
```

```
> `A/Auv` := proc(m,n,u0,v0,a,b,AB_simp)
```
- $\sim$  10041  $\ldots$
- $>$  optimized remember;

```
\sim \frac{1}{2} \frac{1}{2} \frac{1}{2} \frac{1}{2} \frac{1}{2} \frac{1}{2} \frac{1}{2} \frac{1}{2} \frac{1}{2} \frac{1}{2} \frac{1}{2} \frac{1}{2} \frac{1}{2} \frac{1}{2} \frac{1}{2} \frac{1}{2} \frac{1}{2} \frac{1}{2} \frac{1}{2} \frac{1}{2} \frac{1}{2} \frac{1}{
```
- > end:
- $\sim$  B  $\sim$  proc(m,n) grobal uv,v0,a,b,  $B/$  Buv (m,n,eval(u0),eval(v0),a,b,eval(AB\_brmp))
- $>$  end:
- $\sim$   $\mu$ /buv $\sim$  proc(m,n,u0,v0,v0,a,b, $\mu$ Dsimp)
- $\sim$  2002  $\sim$  , y;
- $>$  operand remember;
- $\sim$  AB\_simp(1/a/b/omega(m,n) int(int(vo(n,y) sin( m  $\sim$  1./a) sin(n +P  $\gamma$ ),  $\sim$  1.2), y=0..b))
- $\sim$  end:

```
> protect('A,B'):
```

```
Vamos usar a seguinte função para simplificar os coeficientes A \in B:
```

```
> AB_simp := x -> simplify(x);
```
## $AB\_simp := simplify$

Os procedimentos A e B chamam os procedimentos  $A/Auv$  e  $B/Buv$  que têm a opção remember. Isto quer dizer que se eles forem chamados mais de uma vez com os mesmos argumentos  $(m, n, u\theta, v\theta)$ , os coeficientes  $A(m, n)$  e  $B(m, n)$ não serão recalculados, economizando tempo. Antes de fazer a animação com condições iniciais, vamos calcular as contantes  $A(m, n)$  e  $B(m, n)$  para m e n inteiros positivos genéricos. É mais eficiente calcular estas constantes para  $m \, e \, n$  genéricos e depois substituir valores numéricos, do que calcular diretamente para diversos valores numéricos de  $m \nvert n$ . Vamos usar as seguintes condições iniciais:

```
\sim 40 \cdot (4), \cdot 1;
```
 $u\theta := 1$  $\sim$  voltages (in the  $\sim$  ) and  $\sim$  0  $\sim$  $v\theta := 0$  $\sim$  a.u., b.u., c.n.,  $b := 5$  $c := 1$ 

O gráfico da posição inicial é:

 $\sim$  protod(uv(x,y),x=0..a,y=0..b,axes=framed,style e=hidden,coror=brack,scaling=constrained);

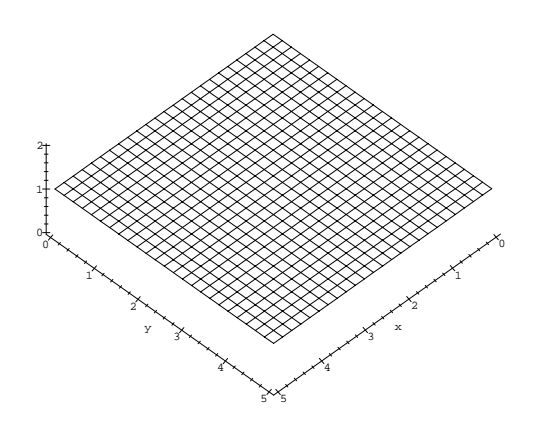

Para calcular  $A(m, n)$  e  $B(m, n)$  com m e n inteiros positivos genéricos, vamos usar a função assume. Desta forma, o comando simplify dos procedimentos  $A \in B$  poderá fazer as simplificações pertinentes:

- <sup>&</sup>gt; unprotect('m,n');
- $\sim$  assume (iii) integer); assume (ii) integer);
- <sup>&</sup>gt; protect('m,n');
- $\sim$   $\sim$   $\sim$   $\sim$   $\sim$   $\sim$   $\sim$   $\sim$

$$
-4 \frac{-(-1)^{(n^*+m^*)} + (-1)^{n^*} + (-1)^{m^*} - 1}{n^* \pi^2 m^*}
$$

<sup>&</sup>gt; B(m,n);

Vamos fazer o gráfico da posição inicial da membrana desta vez descrita pela função  $u\_p$ , pois a partir dele podemos achar um bom valor para a constante p, por comparação com o gráfico obtido diretamente de  $u_0(x, y)$ . Observe que para  $p = 10$  a série de Fourier truncada aproxima razoavelmente bem a posição inicial da membrana:

- $\sim$  proton(taracta\_p(x,y,v,ov)),x=0..a,y=0..b,axe s=framed,style=hidden,
- $>$  color=black,scaling=constrained);

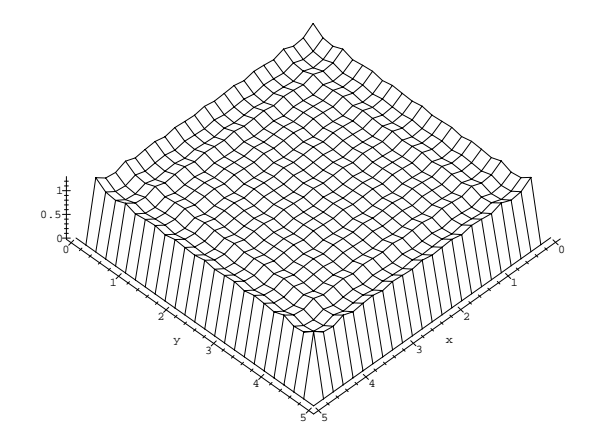

contorno, enquanto que a condição inicial não obedece. Esta discrepância também só desaparece quando  $p \to \infty$ . O procedimento a seguir faz a animação do movimento da membrana descrita pela função u p(x, y, t, p). O primeiro argumento representa o número de oscilações dominantes, cuja frequência é a do modo mais baixo (  $m = 1$  $e \neq n = 1$ . O segundo argumento é o número p que representa a truncagem do somatório duplo:

```
animate_ic := \mathbf{proc}(nt, p::\mathbf{pos} int)localFRAM, Options;
    \text{global}a, b, \omega, u_p, x, y, t;if nargs < 2 then ERROR('This procedure has at least 2 arguments. The first one \setminusis the number of oscilations. The second one is the truncation number of the doubl\setminuse \, sum \,\mathbf{f}if not type([a, b, c], list(numeric)) then
           \text{ERROR}('The\ constants\ a,\ b\ and\ c\ must\ be\ numerical.)elif not assigned(\omega) then ERROR('The function omega must be defined.')
       elif not assigned(u_p) then ERROR('The function normal mode must be defined.')
       \mathbf{f}if not type(8 \times nt, 'posit') then ERROR('The first argument is a integer number r\setminusepresenting the number of oscillations of the membrane.\dot{ };
        if nargs = 2 then FRAM := 8 \times nt; Options := 'frames' = FRAM, 'style = patch'
       else
           Options := args3 :: nargs ;
          if has(\{Options\}, 'frames') then FRAM := \text{subs}(\{ Options\}, 'frames')
           \mathbf{else} \, FRAM \, := 8 \times nt \, ; \; Options \, := \, 'frames' = \, FRAM\mathbf{f}:
       if not has \{Options\}, 'style') then Options := Options, 'style = patch' fi;
        plots _{animate3d} (value (u_p(x, y, t, p)), x = 0. a, y = 0. b, t = 0. evalt (2 \times \pi \times nt/\omega(1, 1)),
           Options )
    end
```
Para as condições iniciais descritas acima, a animação do movimento da membrana com duas oscilações dominantes e  $p = 30 \text{ } \acute{\text{e}}$ :

 $\sim$  animate it (2,30, frames v,bo) is nimated to be a lack);

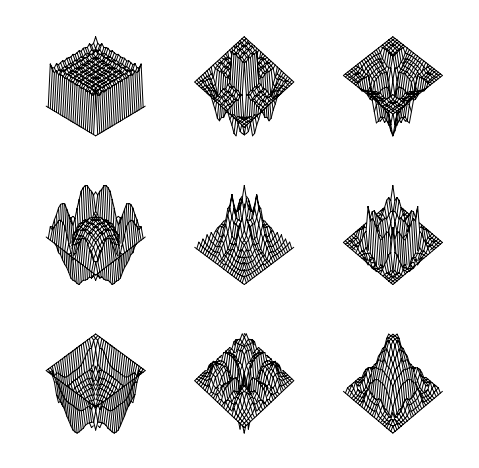

Vamos fazer a animação no caso em que a membrana está parada na posição horizontal e sofre um impulso de cima para baixo em seu centro:

> $a\,:=\,2$  $b\,:=\,2$  $c\,:=\,1$

 $\sim$  a:  $\sim$ ; b:  $\sim$ ; c:  $\sim$ ;

<sup>&</sup>gt; u0 := 0;

 $\sim$  vo : (ii)  $\sim$  Dirac(if c/2) Dirac(y-b/2); # vertical impulse on center  $\sim$  $v\theta := (x, y) \rightarrow -\text{Dirac}(x - \frac{1}{2}a) \, \text{Dirac}(y - \frac{1}{2}b)$ 

Como antes, vamos calcular  $A(m, n)$  e  $B(m, n)$  com m e n inteiros positivos genéricos:

<sup>&</sup>gt; A(m,n);

0

 $2$  b)

$$
> B(m,n) ;
$$

$$
-2 \frac{\sin(\frac{1}{2} m^{\sim} \pi) \sin(\frac{1}{2} n^{\sim} \pi)}{\sqrt{m^{\sim} 2 + n^{\sim} 2} \pi}
$$

Vamos fazer a animação com 2 oscilações e truncar o somatório em  $p = 30$  (900 termos):

 $\sim$  animate it (2,30, frames v,bo) is nimated to be a lack);

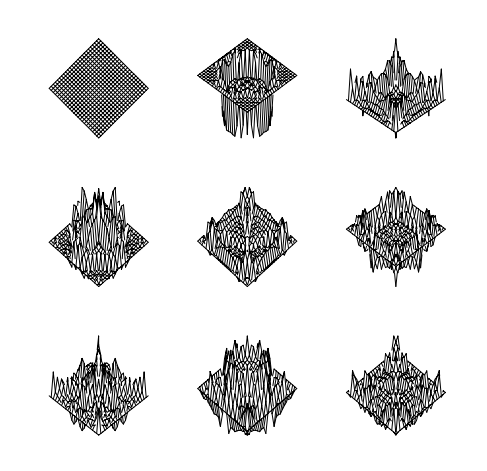

# 3.5 Exercícios

1) Verifique que normal mode, normal mode1 e u(x, y, t) satisfazem a equação de onda, as condições de contorno e as condições iniciais.

2) a) Resolva a equação de onda para uma membrana obedecendo as seguintes condições de contorno: duas extremidades opostas da membrana estão presas, e as outras duas estão livres. [Sug.: Quando a extremidade está livre, a derivada de u $(x, y, t)$  deve se anular.]

- b) Obtenha os modos normais e a solução geral obedecendo condições iniciais genéricas.
- c) Faça a animação dos modos normais.
- d) Faça uma análise da degenerescência.
- e) Faça a animação com diversas condições iniciais.

### 4.1 Resolução da Equação de Onda

A membrana circular de raio a presa na borda é caracterizada pela seguinte condição de contorno em coordenadas cilíndricas:  $u(a, \theta, t) = 0$ , para  $0 \le \theta < 2\pi$ . Vamos atribuir a equação diferencial deste problema à variável wave\_eq:

- $\sim$  restaurations are  $\sim$
- <sup>&</sup>gt; protect('r,theta,t,m,n'); # protect reserved variables
- $\sim$  alias(u=u(r,theta,t)):
- $\sim$  wave\_eq := finalg[laplacian](u,[l,encea,z],coolds=cylindrical)=Diff(u,v,v)/c=2;

$$
wave_{eq} := \frac{\left(\frac{\partial}{\partial r}u\right) + r\left(\frac{\partial^2}{\partial r^2}u\right) + \frac{\frac{\partial^2}{\partial \theta^2}u}{r}}{r} = \frac{\frac{\partial^2}{\partial t^2}u}{c^2}
$$

Vamos resolver essa equac~ao usando o metodo de separac~ao de variaveis. Substituindo u(r; ; t) = R(r) -() T(t) na variável *wave\_eq* obtemos:

 $\sim$  Eq. := expand(value(bubb(u=R(r) including thera)  $\sim$ (v)), wave\_eq)/(R(r) including  $\sim$ (v)/)));

$$
Eq1 := \frac{\frac{\partial}{\partial r} R(r)}{R(r) r} + \frac{\frac{\partial^2}{\partial r^2} R(r)}{R(r)} + \frac{\frac{\partial^2}{\partial \theta^2} \Theta(\theta)}{\Theta(\theta) r^2} = \frac{\frac{\partial^2}{\partial t^2} T(t)}{T(t) c^2}
$$

Vamos fazer agora a separação de variáveis:

 $\sim$  Eqt := expand(T(t) c  $\sim$  (Ths(EqT)=lambda ));

$$
Eqt := \frac{\partial^2}{\partial t^2} \, \mathrm{T}(t) = \mathrm{T}(t) \, c^2 \, \lambda
$$

 $>$  Eqtheta := diff(Theta(theta),theta,theta) = lambda1\*Theta(theta);

$$
Eqtheta = \frac{\partial^2}{\partial \theta^2} \Theta(\theta) = \lambda \mathbb{1} \Theta(\theta)
$$

 $\sim$  Eqt.  $\sim$  simplify(bubb(Eqt, Eqtheta, R(f) Eqt));

$$
Eqr := \frac{\left(\frac{\partial}{\partial r} R(r)\right)r + \left(\frac{\partial^2}{\partial r^2} R(r)\right)r^2 + \lambda 1 R(r)}{r^2} = R(r)\,\lambda
$$

A condição de contorno u(a,  $\theta$ , t) = 0 impõe que a constante  $\lambda$  seja negativa pois quando ela é positiva ou nula, a equação Eqr não adimite soluções que se anulem para  $r = a$ . Além disso, a variável  $\theta$  é periódica. Assim, vamos assumir que:

 $\sim$  -campaign, -  $\kappa$ (m,n)  $\epsilon$ ;  $\lambda := -\mathrm{k}(m, n)^2$ 

$$
\lambda 1:=-m^2
$$

A solução geral para  $R(r)$  é:

 $\sim$  -cambaai :=  $m^2$ ;

- $\sim$  alias( $\sim$  Besselv,  $\sim$  Besselv,  $\sim$
- $\sim$  solutions as a solution of  $\sim$  .

 $sol_R := R(r) = \mathcal{I} J(m, k(m, n) r) + \mathcal{I}2 Y(m, k(m, n) r)$ 

Como a função  $Y(m, k(m, n) r)$  não é analítica em  $r = 0$ , essa parte da solução deve ser rejeitada:

 $\sim$  assign(eval(subs(1  $\sigma$ ,  $\sigma$ 1 1,  $\sigma$ 2 1,  $\sigma$ 2 1,  $\sigma$ 

```
\sim \sim \sim \sim \sim \sim
```

```
J(m, k(m, n) r)
```
A soluc~ao geral para -() e:

- $\sim$  aborto(Eqtheta);Inota(theta));
- $\sim$  assignation,

$$
\Theta(\theta) = \angle C1 \cos(m \theta) + \angle C2 \sin(m \theta)
$$

```
\mathbf{S}> subs_set := feval(subs(cos=1,sin=0,Theta(theta))) = C1,
```
 $>$  eval(subs(cos=0,sin=1,Theta(theta))) = C2};

```
subs\_set := \{ \_C1 = C1, \_C2 = C2 \}
```

```
\sim Theta(theta) := subs(subs_set), Theta(theta));
                                -
() := C1 cos(m ) + C2 sin(m )
```
A solução geral para  $T(t)$  é:

```
\sim sol\pm : dbolve(Eqt,T(t));
                         sol_T := T(t) = \mathcal{I} \cos(k(m, n) c t) + \mathcal{I} \sin(k(m, n) c t)> C1 := eval(subs(sin=0,cos=1,rhs(sol_T)));
> C2 := eval(subs(cos=0,sin=1,rhs(sol_T)));
                                                 CI := \_CI\sim expand(subs(cf I c2, c2 I, convert(sol_T, exp)) );
\sim assignation in \simT(t) = e^{(1 - \ln(m_1, n)) \sigma(t)}
```
A título de segurança vamos limpar as variáveis que não serão mais usadas:

<sup>&</sup>gt; unassign('C1,C2,sol\_T,sol\_R,wave\_eq,Eq1,Eqr,E qtheta,Eqt,lambda,lambda1');

#### 4.2 Cálculo dos Modos Normais

Vamos agora analisar os modos normais da membrana circular. Os modos com  $m = 0$  não dependem da variável  $\theta$ , isto é, eles são axialmente simétricos. Os modos com  $m \neq 0$  dependem da variável  $\theta$  e em função disto veremos exemplos tanto com  $m = 0$  e com  $m \neq 0$ . A frequência do modo normal é:

 $\sim$  omega : (m,n) ->  $\sim$  km,n)  $\sim$  (

```
> protect('omega');
```

```
\omega := (m, n) \rightarrow k(m, n) c
```
Para que as condições de contorno sejam satisfeitas, temos que impor que R(a) = 0 ou seja J(m, k(m, n) a) = 0. Assim,  $a k(m, n)$  deve assumir valores que anulem a função de Bessel de ordem m:

<sup>&</sup>gt; k := (m,n) -> ZerosBesselJ(m,n)/a;

<sup>&</sup>gt; protect('k');

$$
k:=(m,\,n)\to \frac{\mathrm{j}(m,\,n)}{a}
$$

A func~ao ZerosBesselJ(m; n) calcula o n-esimo zero da func~ao de Bessel de ordem m. No Ap^endice A, apresentamos uma versão para esta função<sup>11</sup>. Por exemplo, o terceiro zero da função de Bessel de ordem 2 é:

- $\sim$  alias( $\sim$  Besophermology):
- $\sim$  j(2,0);  $\pi$  cho results must be numerical

### 11:61984117

Vamos agora definir os modos normais como função de m e n. Se  $m \neq 0$  existe uma degenerescência de quarta ordem, isto é, podemos definir os seguintes modos normais:

```
> normal mode := unapply(R(I) evalu(Re(T(v))) babb(C1=1,C2=0,Theta(theta)),m,n);
                    normal_{model} := (m, n) \rightarrow J(m, k(m, n) r) \cos(k(m, n) ct) \cos(m \theta)\sim normal_model := unapply(subs(ef 1,02=0,R(1) evalc(Im(T(t))) insta (theta)),m,n);
                    normal_{model} := (m, n) \rightarrow J(m, k(m, n) r) \sin(k(m, n) ct) \cos(m \theta)> normal_mode2 := unapply(subs(C1=0,C2=1,R(r)*evalc(Re(T(t)))*Theta(theta)),m,n);
                    normal_model \geq (m, n) \rightarrow J(m, k(m, n) r) \cos(k(m, n) ct) \sin(m \theta)> normal_mode3 := unapply(subs(C1=0,C2=1,R(r)*evalc(Im(T(t)))*Theta(theta)),m,n);
                    normal\_mode3 := (m, n) \rightarrow J(m, k(m, n) r) \sin(k(m, n) ct) \sin(m \theta)
```
 $11$  Este procedimento deve ser carregado antes de continuar esta seção.

Os modos normais axialmente simétricos são os modos com  $m = 0$ . Neste caso, a degenerescência é dupla, já que os modos normal\_mode2 e normal\_mode3 acima não existem.

A solução geral é a superposição de todos os modos normais. A variável m pode assumir qualquer valor inteiro de 0 a  $\infty$  e n de 1 a  $\infty$ . Porém, para as condições iniciais que estamos tratando aqui, a série de Fourier converge rapidamente, de forma que podemos truncar o somatório. As variáveis  $p1$  e  $p2$  especificam o truncamento em m e n respectivamente. Vamos separar os termos com  $m=0$  pois estes coeficientes seguem uma regra diferente dos  $coeficientes com m$  diferente de zero:

- $\sim$  alias(u=u):
- $\sim$  u  $\sim$  unapply()
- $\sim$  2 bum(factor (Af(0,n) hormal\_mode(0,n) + A2(0,n) hormal\_model(0,n))
- $\sim$  Sum(force (A1(m,n) hormal\_mode(m,n) + A2(m,n) + C2(m,n) +  $\sim$
- $>$  B1(m,n) normal\_mode2(m,n) + B2(m,n) normal\_mode3(m,n)),
- $\sim$  m=1..p2), n=1..p2), r, oncou,  $\sim$ , p2, p2);
- <sup>&</sup>gt; protect('u');

$$
u := (r, \theta, t, p1, p2) \rightarrow 2 \left( \sum_{n=1}^{p2} \left( \frac{1}{n} \right) \left( \frac{1}{n} \right) \left( \frac{1}{n}
$$

Os coeficientes  $A1(m, n)$ ,  $A2(m, n)$ ,  $B1(m, n)$  e  $B2(m, n)$  são constantes que dependem de m e n. Quando as condições iniciais são axialmente simétricas, u(r,  $\theta$ , t) não depende de  $\theta$ . Neste caso, temos que tomar  $m = 0$ , o que é equivalente a tomar  $p1 = 0$ . A expressão para u se reduz a:

 $\sim$  value (u (  $\sim$  ),  $\sim$  1.000 a  $\,$  ,  $\sim$  ,  $\sim$   $\sim$  ) ) ;

$$
2\left(\sum_{n=1}^{p^2} J(0, \frac{j(0, n) r}{a}) (A1(0, n) \cos(\frac{j(0, n) ct}{a}) + \sin(\frac{j(0, n) ct}{a}) A2(0, n))\right)
$$

Para condições iniciais genéricas:

$$
u_0(r, \theta) = u(r, \theta, 0)
$$
  

$$
v_0(r, \theta) = \left(\frac{\partial}{\partial t} u(r, \theta, t)\right) \text{ em } t = 0
$$

onde  $u_0(r, \theta)$  é a posição inicial e  $v_0(r, \theta)$  a velocidade inicial da membrana, podemos determinar A1 $(m, n)$ , A2 $(m, n)$ ,  $B1(m, n)$  e  $B2(m, n)$  por inversão da série dupla de Fourier cujos resultados são:

$$
A1(m, n) = \frac{\int_0^a \int_0^{2\pi} u0(r, \theta) \cos(m\theta) r J(m, k(m, n) r) d\theta dr}{s a^2 J(m+1, k(m, n) a)^2}
$$

$$
A2(m, n) = \frac{\int_0^a \int_0^{2\pi} v0(r, \theta) \cos(m\theta) r J(m, k(m, n) r) d\theta dr}{s \omega(m, n) a^2 J(m+1, k(m, n) a)^2}
$$

onde  $s = 2$  para  $m = 0$  e  $s = 1$  para os outros casos.  $B1(m, n)$  e  $B2(m, n)$  são:

$$
B1(m, n) = \frac{\int_0^a \int_0^{2\pi} u0(r, \theta) \sin(m\theta) r J(m, k(m, n) r) d\theta dr}{a^2 J(m+1, k(m, n) a)^2}
$$

$$
B2(m, n) = \frac{\int_0^a \int_0^{2\pi} v0(r, \theta) \sin(m\theta) r J(m, k(m, n) r) d\theta dr}{\omega(m, n) a^2 J(m+1, k(m, n) a)^2}
$$

# 4.3 Animação dos Modos Normais

Vamos construir o procedimento *animate\_mode* para a membrana circular da mesma forma que foi construído para a membrana retangular:

```
\mathit{animate\_mode} := \mathbf{proc}(m::\mathit{nonnegative\_no} \times m)\mathbf{local} FRAM, Options;
    globala, c, r, \theta, t;if not type([a, c], list('numeric')) then
           \text{ERROR}(^c The constants a and c must be numerical.<sup>'</sup>)
        elif not assigned(j) then \text{ERROR}(^c The procedure ZerosBesselJ must be loaded.\cdot)
        elif not assigned (\omega) then ERROR('The function omega must be defined.')
        elif not assigned(normalmode)then
           \text{ERROR}('The function normal_model must be defined.)\mathbf{f}if nargs = 1 then Options := 'frames' = 8, 'style = patch' ; FRAM := 8
        else
           -1 : 0 0 : nargs ;
           if has(\{Options\}, 'frames') then FRAM := \text{subs}(\{Options\}, 'frames')
           else Options := Options, 'frames' = 8; FRAM := 8
           \mathbf{f}if not has \{Options\}, 'style') then Options := Options, 'style = patch' fi
        f_i;
        plots_{\textit{animatesd}}([r, \theta, \text{normal\_mode}(m, n)], r = 0...a, \theta = 0...2 \times \pi,t = 0 ... evalt(2 \times \pi \times (FKAM -1)/(\omega(m, n) \times FKAM)), coords = cylindrical, Options)
    end
```
Para fazer a animação de um determinado modo normal, temos que dar valores numéricos para os parâmetros a e c. Vamos supor que o raio é  $a=1$  e a constante  $c=1$  em um certo sistema de unidades:

<sup>&</sup>gt; a:=1; c:=1;

$$
a:=1\\c:=1
$$

Primeiro, vamos analisar o movimento dos modos normais axialmente siméticos ( $m = 0$ ). Vamos fazer a animação do modo  $\langle 0,1 \rangle$  com as seguintes opções<sup>12</sup>:

```
> animate_mode(v,i,frames=2,style= nidden,color= black,scaling=unconstrained);
```
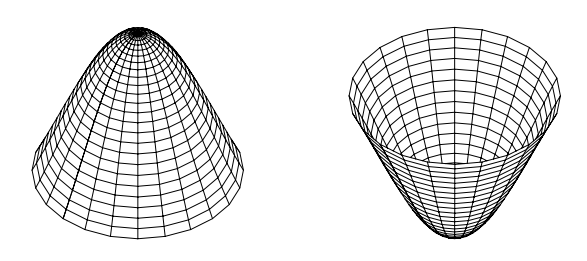

 $12$ Para frisar as características do modo normal, estamos usando a opção scaling=unconstrained.

O primeiro modo axialmente simétrico não possui linha nodal, como era de se esperar. O segundo modo deve ter uma linha nodal:

```
\sim animate_mode(0,2,frames=2,style= hidden,color= black,scaling=unconstrained);
```
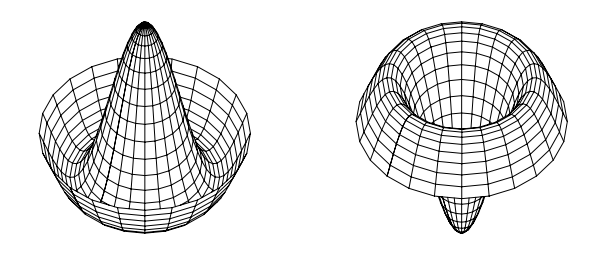

A linha nodal e um crculo cujo raio pode ser calculado da seguinte maneira. Observe que um corte vertical passando pelo centro do gráfico acima tem a seguinte forma:

- $\sim$  cut  $\sim$  eval( subs(c v, normal\_mode(0,2)) );
- $cut := J(0, 5.520078110 r)$
- $\sim$   $\mu$   $\sim$   $\sim$   $\mu$ ,  $\mu$ ,  $\sim$   $\mu$ ,  $\sim$   $\mu$ ,  $\sim$   $\mu$ ,  $\sim$   $\mu$ ,  $\sim$

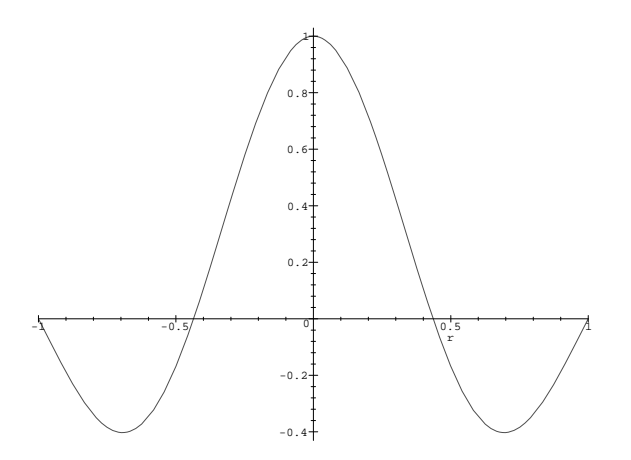

 $\Lambda$  posição inicial do modo  $<$ 0,2 $>$  e a ligura formada pela rotação do granco acima em torno do eixo vertical. E facil ver pelo gráfico que, de maneira geral, a primeira linha nodal do modo  $\langle 0, n \rangle$  tem o raio  $r = \frac{2(0, n)}{1(0, n)}$ . No caso acima obtemos  $r = .4356$ .

- O primeiro modo normal não axialmente simétrico é o modo  $<1,1>$ :
- $>$  animate mode(1,1,frames= 2,style= nidden,color= black,scaling=unconstrained);

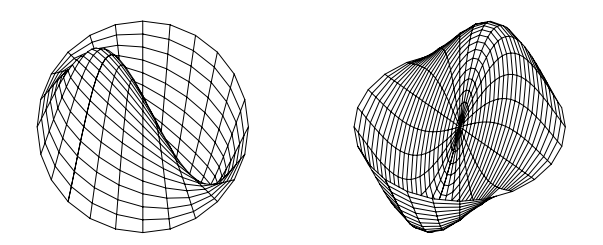

Neste caso, a linha nodal é uma reta passando pelo centro cujo ângulo é  $\theta = \frac{\pi}{2}.$  Os modos normais com  $m \neq 0$  e  $1 < n$  $$ s~ao de difcil visualizac~ao sem recursos de animac~ao. Vejamos o modo <1,2>:

 $>$  animate\_mode(1,2,frames=2,style= hidden,color= black,scaling=unconstrained);

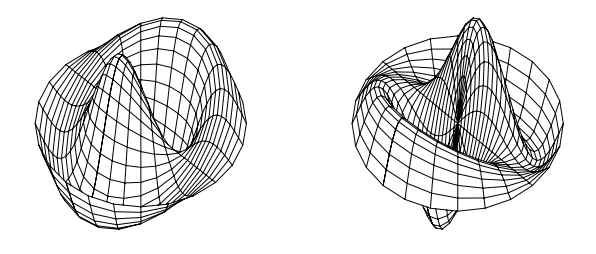

De maneira geral, o modo  $m, n >$  tem m retas nodais passando pelo centro separadas entre si pelo ângulo  $\theta = \frac{\pi}{m}$ e  $n-1$  círculos de raios  $r_p = \frac{2\sqrt{(r-p)}}{(0,n)}$ , onde p vai de 1 até  $n-1$ . As linhas nodais são mostradas pelo seguinte procedimento:

```
nodal\_{lines} := \mathbf{proc}(m::position, n::nonnegint)localci, sl, p;globala; r;
         if not assigned(j) then \text{ERROR}('The procedure ZerosBesselJ must be loaded.) fi;
          ci n := plots polarplot(a; thickness = 2) ;
          {\bf for} \, p\, {\bf to} \, n-1\, {\bf do} \, c\iota_p\, := \, plots_{\,polarplot}(a\times {\bf j}(0,\,p)/{\bf j}(0,\,n))\, {\bf od} \; ;for p to m do sl_p := plots_{polarplot}([r, 1/2 \times (2 \times p-1) \times \pi/m, r = -a \dots a]) od ;
         plots _{display}(\{seq(sl_p, p = 1.. m), seq(ci_p, p = 1.. n)\}, \, axes = none,
```
scaling  $=$  constrained, title  $=$  'Nodal lines of mode  $m =$  '.m.' and  $n =$  '.n)

end

Por exemplo, o modo  $\langle 2,3 \rangle$  tem as seguintes linhas nodais:  $\sim$  nodal\_lines(2,0);

```
Nodal lines of mode m = 2 and n = 3
```
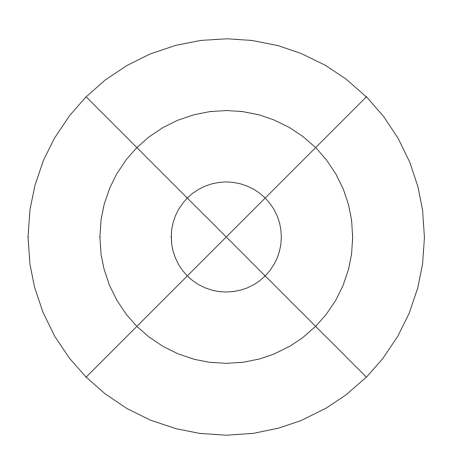

Observe que o círculo mais externo não deve ser contado como uma linha nodal pois representa a borda da membrana.

# 4.4 Animação com Condições Iniciais

- $>$   $\pi$  vhappigh the reported variables of this problem  $\pi$
- $\sim$   $\frac{1}{2}$   $\frac{1}{2}$   $\frac{1}{$
- $\sim$   $\frac{1}{2}$   $\frac{1}{2}$   $\frac{1}{2}$  constant of wave equation
- $\sim$   $\mu$  as  $\sim$  the initial displacement of the membrane  $\mu$
- $\sim$   $\frac{1}{2}$   $\frac{1}{2}$   $\frac{1}{$
- $\sim$   $\frac{1}{2}$   $\frac{1}{2}$   $\frac{1}{$
- <sup>&</sup>gt; unassign('u0,v0,a,c,AB\_simp');

As constantes  $A1(m, n)$ ,  $A2(m, n)$ ,  $B1(m, n)$  e  $B2(m, n)$  que aparecem na função u definida anteriormente podem ser obtidas a partir dos seguintes procedimentos baseados nas expressões teóricas previamente estabelecidas:

```
> A1:=proc(m,n) global u0,v0,a,c;
> `A1/A1uv`(m,n,eval(u0),a,c,eval(AB_simp))
\sim end:
> `A1/A1uv` := proc(m,n,u0,a,c,AB_simp)
\sim 2002 s, then the state state \sim> operand remember;
> if m=0 then s:=2 else s:=1 fi;
\sim Ab_bimp(INT(r \sim (m, \sim (m, ii)/ a r) in (uv(r, \sim 0.000)
\mathbf{S}^{\perp}> cos(m \sigmaii), \sigmaii), \sigma is \sigma in \sigma in \sigma \sigma if \sigma is \sigma if \sigma is \sigma if \sigma is \sigma is \sigma\sim end:
> A2:=proc(m,n) global u0,v0,a,c;
> `A2/A2uv`(m,n,eval(v0),a,c,eval(AB_simp))
> end:
> `A2/A2uv` := proc(m,n,v0,a,c,AB_simp)
\sim 2004 s, \sim , \sim . The state \sim> optimized remember;
\sim if modular s: 2 cibe s: 1 fi;
> AB_simp(INT(r*J(m,k(m,n)*r)*INT(v0(r,theta)*
\sim cos(m \frac{1}{2} cos(x), the case of \frac{1}{2}, \frac{1}{2}, \frac{1}{2}, \frac{1}{2}, \frac{1}{2}, \frac{1}{2}
```

```
\sim (b) omogu (m,n) \pm and \pm (b) (m \pm, n) (m,n) \pm)), \pm));
     > end:
     \sim B1:p=0 c(m,n) grobal u0, \sigma, \sigma, \sigma,
     \sim B_{1/21}uvian, m,n,oval(uv),a,c,eval(AB_simp))
     \sim end:
     \sim \sim \mu1/B1uv\sim \sim \mu \sim \sim \mu, \mu, \mu, \mu, \mu, \sim \mu, \sim \mu, \sim \mu, \sim \mu, \sim \mu, \sim \mu, \sim \mu, \sim \mu, \sim \mu, \sim \mu, \sim \mu, \sim \mu, \sim \mu, \sim> operand remember;
     \sim \frac{1}{2} \frac{1}{2} \frac{1}{2} \frac{1}{2} \frac{1}{2} \frac{1}{2} \frac{1}{2} \frac{1}{2} \frac{1}{2} \frac{1}{2} \frac{1}{2} \frac{1}{2} \frac{1}{2} \frac{1}{2} \frac{1}{2} \frac{1}{2} \frac{1}{2} \frac{1}{2} \frac{1}{2} \frac{1}{2} \frac{1}{2} \frac{1}{> sin(m*theta),theta=0..2*Pi),r=0..a)/(Pi*a^2*J (m+1,j(m,n))^2));
     > end:
     \sim B2:p\text{-}proc(m, n) grobal u0, v0, \alpha, \sigma;
     \sim B_2, B_2uv\sim(m,n, eval(vo),\alpha, e, eval(MB_simp))
     > end:
     \sim . B2/B2uv : proc(m,n,v0,a,c,mb_bimp)
     \mathbf{S}^{\mathcal{A}}\sim 2004 - , theta;
     > operand remember;
     \sim \frac{1}{2} \frac{1}{2} \frac{1}{2} \frac{1}{2} \frac{1}{2} \frac{1}{2} \frac{1}{2} \frac{1}{2} \frac{1}{2} \frac{1}{2} \frac{1}{2} \frac{1}{2} \frac{1}{2} \frac{1}{2} \frac{1}{2} \frac{1}{2} \frac{1}{2} \frac{1}{2} \frac{1}{2} \frac{1}{2} \frac{1}{2} \frac{1}{\sim sin(m \frac{1}{2} ord), the talk \frac{1}{2}, \frac{1}{2}, \frac{1}{2}, \frac{1}{2}, \frac{1}{2}, \frac{1}{2}\sim (omoga(m,n) \cdot \perp and \sim (or \cdots), \sim \sim )) \sim ));
     \sim end:
     > protect('A1,A2,B1,B2'):
Abaixo segue a definição da função INT^{13}:
     > INT:= proc() subs('int'='INT',int(args)) end:
     > `evalf/INT` := proc()
     \sim 2004 \sim \sim \sim \sim \sim \sim\sim err: traperror(reading(evalis)into )(arge));
     > if lasterror=`function does not evaluate to numeric` then 'INT'(args)
     \sim elif eliterature then Express ( theoretical )> else subs('int'='INT',err)
     > fi
     > end:
     \sim p = 2.1 p = 3.1 p = 0.0 p = 0.0 p = 1.0 p = 0.0> protect('INT'):
Vamos usar a seguinte função para simplificar os coeficientes:
```
<sup>&</sup>gt; AB\_simp := x -> simplify(x);

$$
AB\_simp := simplify
$$

 $>$  simplify(0.1\*int(f(r),r=1..2));

Error, (in evalf/int) function does not evaluate to numeric

 $> sum(0.1^*i^*int(f(r),r=1..2),i'=1..2);$ 

Error, (in evalf/int) function does not evaluate to numeric

Este bug já foi reportado para os construtores do Maple que se protificaram em fixar em futuras versões. O procedimento INT e os procedimentos associados usam a função traperror para contornar o erro e retornar a integral não avaliada quando não for possível realizar a integração numérica. Para as integrais que aparecem nos exemplos analisados neste trabalho, o procedimento INT resolveu satisfatoriamente o problema.

<sup>&</sup>lt;sup>13</sup>Em vez de usar a função *int* usual para integração, estamos usando a função INT que contorna um bug do procedimento 'evalf/int'. Este procedimento lida com integração numérica e na presente versão retorna uma mensagem de erro numa situação onde não deveria. Mostramos a seguir dois exemplos onde este fato ocorre:

O procedimento a seguir faz a animação do movimento da membrana descrita pela função u(r,  $\theta, t, pl, p2$ ). O primeiro argumento do procedimento representa o número de oscilações dominantes, cuja frequência é a do modo mais baixo (  $n = 1$ ). O segundo argumento é o número p1 que representa a truncagem do somatório na variável m e o terceiro argumento é o número  $p\ell$  que representa a truncagem do somatório na variável n:

```
animate ic := \mathbf{proc}(nt::numeric, p1::nonnegint, p2::position)localFRAM, Options;
    globala, c, r, \theta, t;
       if nargs < 3 then ERROR('This procedure has at least 3 arguments. The first one \
           is the number of dominant oscilations. The second and the third are truncation val\setminusues of the double sum:`)
       \mathbf{f}if not type([a, c], list(numeric)) then ERROR('The constants a and c must be numeric.')
       elif not assigned(j) then \text{ERROR}(``The\ procedure\ ZerosBesselJ\ must\ be\ loaded.)elif not assigned (\omega) then ERROR('The function omega must be defined.')
       elif not assigned(u) then \text{ERROR} (The function normal mode must be defined ...)
        ;
        if not type(8 \times nt, 'posint') then ERROR('The first argument is a integer number r\
           epresenting the number of oscillations of the membrane.\hat{ }\mathbf{f}if nargs = 3 then FRAM := 8 \times nt; Options := 'frames' = FRAM, 'style = patch'
       else
            Options := args4 :: nargs ;
           if has(\{Options\}, 'frames') then FRAM := \text{subs}(\{Options\}, 'frames')
            \mathbf{else} \, FRAM \; := 8 \times \mathit{nt} \; ; \; Options \; := \; 'frames' = \mathit{FRAM}\mathbf{f}if not has \{Options\}, 'style') then Options := Options, 'style = patch'fi;
        plots_{\,anim\,ate\beta\,d}([r,\theta,\,\text{value}(\text{u}(r,\,\theta,\,\textit{t},\,\textit{p1},\,\textit{p2}))],\,r=0\,\ldots a,\,\theta=0\,\ldots 2\times \pi,t=0 : evalt(2 \times \pi \times nt/\omega(0, 1)), coords = cylindrical, color = black, Options)
```
Vamos ver dois exemplos com condições iniciais axialmente simétricas. O primeiro com velocidade inicial nula e o segundo com delocamento inicial nulo. Por motivo de simplificação, vamos calcular os coeficientes A1, A2, B1 e B2 explicitamente antes de fazer a animação, para as seguintes condições iniciais:

 $\sim$  uv.  $\sim$  1,  $\sim$  1,  $\sim$  1,  $\sim$ <sup>&</sup>gt; v0 := (r,theta) -> 0;

$$
\begin{array}{c}\nu\theta := 1 \\
v\theta := 0\n\end{array}
$$

Ou seja, a membrana está repouso na posição  $u = 1$ . Tomaremos o raio da membrana igual a 5:

 $\sim$  a  $\sim$  , c  $\sim$  1, c  $\sim$ 

$$
\begin{array}{c} a := 5 \\ c := 1 \end{array}
$$

Os coeficientes A1 $(0, n)$  e A2 $(0, n)$  devem ser calculados separadamente de A1 $(m, n)$  e A2 $(m, n)$ , pois estes últimos não se reduzem aos primeiros quando  $m = 0$ . Assim:

<sup>&</sup>gt; unprotect('m');

- $\sim$  assume (m, integer);
- <sup>&</sup>gt; protect('m');
- $\sim$   $\cdots$ ,  $\sim$   $\cdots$ ,  $\sim$

$$
\frac{1}{\mathbf{J}(1,\, \mathbf{j}(0,\, n))\,\mathbf{j}(0,\, n)}
$$

<sup>&</sup>gt; A1(m,n);

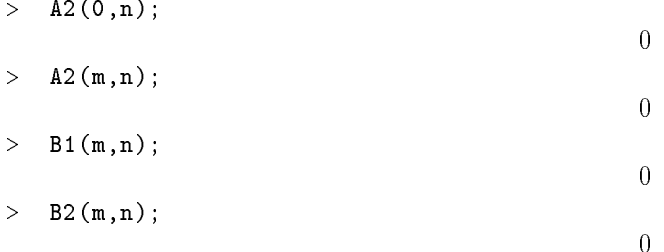

Vamos fazer a animação com duas oscilações dominantes e com  $p2 = 50$ . Uma vez que a condição inicial é axialmente simétrica, vamos tomar  $p1 = 0$ :

 $\sim$  animate\_ic(2,0,50,50,50, midden,color=black);

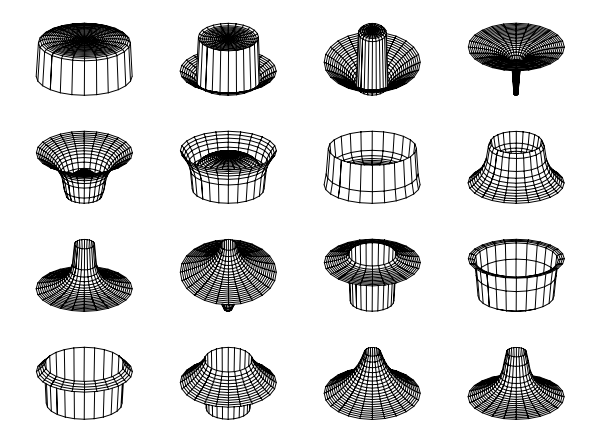

Podemos ver pela animação que a onda reflete na borda da membrana e se superpõe no centro, produzindo um propagação típica de ondas, como deveria ser. A reflexão na borda inverte o deslocamento da onda já que a extremidade é fixa.

Vamos fazer a animação do movimento da membrana no caso em que ela está na posição horizontal e sofre um impulso de cima para baixo na região central. As condições iniciais são:

> u0 := (r, theta) -> 0;  
\n> v0 := (r, theta) -> - piecewise(r < a/20, 1, 0);  
\n
$$
u0 := 0
$$
\n
$$
v0 := (r, \theta) \rightarrow -piecewise(r < \frac{1}{20}a, 1, 0)
$$

Vamos fazer a animação com duas oscilações dominates,  $p1 = 0$ e  $p2 = 50$ :

 $\sim$  animate\_ic(2,0,00,00)ic hidden,color=black);

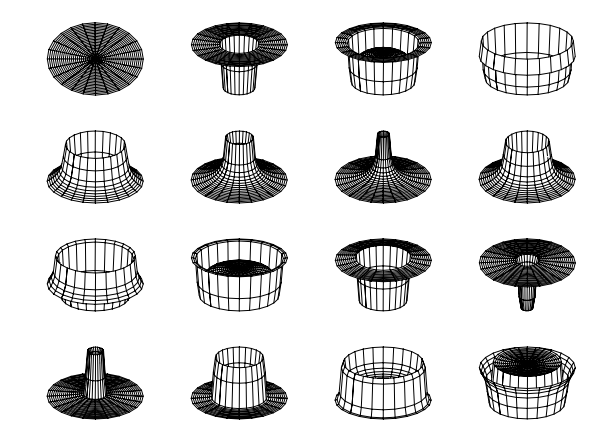

Vamos ver um exemplo onde as condições iniciais dependem de  $\theta$ :

- $\sim$  u.e. (2)  $\sim$   $\sim$   $\sim$  procential (there is 1,1,0);
- $\sim$  vo :  $\sim$  ,  $\sim$  ,  $\sim$  ,  $\sim$  ,  $\sim$  ,  $\sim$

$$
u\theta := (r, \theta) \to \text{piecewise}(\theta < \pi, 1, 0)
$$

$$
v\theta \,:=\, 0
$$

Estas condições iniciais representam uma membrana que teve metade levantada de uma unidade, como podemos ver pelo seguinte gráfico da função  $u\theta$ :

- $\sim$  protein the protein (ir,theory, average, there is the  $\sim$  ...,  $\sim$  ...,  $\sim$  ...,  $\sim$  ...,  $\sim$  ...,  $\sim$  ...,  $\sim$
- $\sim$  color=black,scaling=constrained,orientation= $\sim$

# Plot: membto19.eps

Vamos fazer a animação com uma oscilação dominate,  $p1 = 10$  e  $p2 = 10$ :

 $\times$  animate\_ic(1,10,10,110, induce 16,style=hidden,col or black);

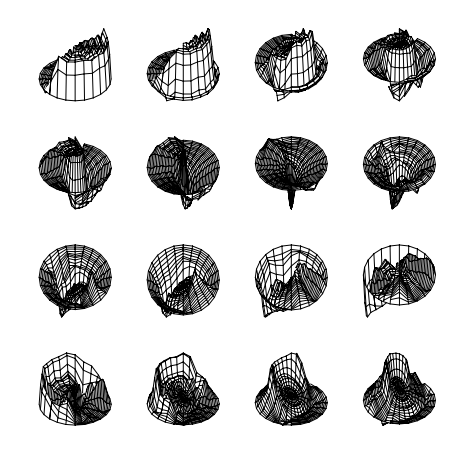

#### 4.5 **Exercícios**

1) Os modos normais e o movimento com condições iniciais axialmente simétricas podem ser compreendidos a partir de gráficos bidimensionais de um corte vertical que passe pelo centro da membrana.

a) Faça a animação bidimensional dos modos normais axialmente simétricos.

b) Na animação, são mostrados em sequência vários gráficos de valores sucessivos da variável t. Neste ítem, exiba os gráficos do ítem anterior simultaneamente escolhendo uma maneira de distinguí-los, que pode ser por cor, por tonalidade ou por diferente tipos de tracejados.

c) Faça a animação bidimensional do movimento da membrana decorrente de condições iniciais que não dependam do ângulo  $\theta$ , depois repita o segundo ítem para esta nova situação.

2) a) Faça o gráfico da variação da altura do ponto central da membrana contra t para diversas condições iniciais com simetria axial e sem esta simetria com velocidade inicial nula. A altura maxima de cada ciclo pode ultrapassar a altura inicial? Por qu^e?

b) Repita o ítem anterior para os modos normais. Quais são as diferenças com relação ao caso anterior. A altura máxima pode ultrapassar a altura inicial? Por quê?

c) Faça o gráfico da variação do volume da região sob a membrana contra  $t$ . Dê exemplos para diversos modos normais e diversos movimentos com condições iniciais com velocidade inicial nula. O volume máximo de cada ciclo pode ultrapassar o volume inicial? Por quê? Qual é a relação do volume com a energia potencial da membrana?

# 5 Membrana em forma de Anel Circular

### 5.1 Resolução da Equação de Onda

Uma membrana em forma de anel circular engastada ao longo de todo o seu contorno interno e externo deve ter o deslocamento vertical  $u(r, \theta, t)$  satisfazendo a equação de onda:

$$
\frac{\frac{\partial}{\partial r}u}{r} + \left(\frac{\partial^2}{\partial r^2}u\right) + \frac{\frac{\partial^2}{\partial \theta^2}u}{r^2} = \frac{\frac{\partial^2}{\partial t^2}u}{c^2}
$$

Como o seu contorno permanece imóvel, o deslocamento deve satisfazer as seguintes condições de contorno:

 $u(a, \theta, t)=0$  $u(b, \theta, t)=0$ 

onde a denomina o raio interno e  $b$  o raio externo da membrana. Utilizando o método de separação de variáveis encontramos as mesmas soluc~oes para -(), R(r) e T(t) da membrana circular, que s~ao:

```
\sim restaurations are \sim\sim Theta := theta \sim C2*sin(m= there);
                                      \bigcirc := v \to U \cos(m v) + U z \sin(m v)\sim alias(J=BesselJ, Besselv):
> R := r -> C3*J(m,kappa*r) + C4*Y(m,kappa*r);
                                    R := r \rightarrow C3 \text{ J}(m, \kappa r) + C4 \text{ Y}(m, \kappa r)> T := t -> exp(I*kappa*c*t);
                                                T := t \rightarrow e^{(1-\alpha-\epsilon)}
```
onde C1, C2, C3 e C4 são constantes e m é um número inteiro não negativo. Para a membrana circular, a função  $Y(m, \kappa r)$  foi descartada porque a solução tinha que ser analítica na origem. Para este caso, esta função não deve ser descartada pois  $r = 0$  não pertence ao domínio físico da membrana. Ela inclusive é necessária para se encontrar os valores das constantes  $C3$  e  $C4$  de modo que as soluções satisfaçam as condições de contorno. De fato, as condições de contorno impõem que  $R(a) = 0$  e  $R(b) = 0$ :

 $>$  eqs\_C3C4 :=  $\{$ subs(r=a,R(r))=0,subs(r=b,R(r))=0 $\};$ 

 $eqs\text{-}C3C4 := \{ C3 J(m, \kappa a) + C4 Y(m, \kappa a) = 0, C3 J(m, \kappa b) + C4 Y(m, \kappa b) = 0 \}$ 

2

O sistema de equações acima só possue uma solução não trivial para  $C3$  e  $C4$  se o determinante do sistema for nulo:  $>$  matrix\_JY := linalg[genmatrix](eqs\_C3C4,  $\{C3,C4\})$ ;

3

$$
matrix\_JY := \left[ \begin{array}{cc} \mathrm{J}(m, \ \kappa \ a) & \mathrm{Y}(m, \ \kappa \ a) \\ \mathrm{J}(m, \ \kappa \ b) & \mathrm{Y}(m, \ \kappa \ b) \end{array} \right]
$$

<sup>&</sup>gt; eq\_k := linalg[det](matrix\_JY)=0;

 $eq_k := J(m, \kappa a) Y(m, \kappa b) - Y(m, \kappa a) J(m, \kappa b) = 0$ 

Para que a equac~ao eq k seja satizfeita, deve ser a n-esima raiz da seguinte func~ao que chamaremos de BesselJY m(x):  $\sim$  Besselving := (m,x) -> (m,x,b) -(m,x,b) -(m,x,b) -(m,x,b),

$$
BesselJY := (m, x) \rightarrow J(m, xa)Y(m, xb) - Y(m, xa)J(m, xb)
$$

 $\mathcal{A}$ s razes da func $\mathcal{A}$  podem ser encontradas atraves do procedimento  $\mathcal{A}$ apêndice  $B^{14}$ . Assim, vamos definir k $(m, n)$  como sendo ZerosBesselJY  $(m, n)$  e em seguida substituir  $\kappa$  por k:

 $\sim$  alias(k EcrosBesselv).

E fácil ver que a escolha  $C3 = Y(m, \kappa a)$  e  $C4 = -J(m, \kappa a)$  satisfaz as equações eqs\_C3C4. Sem perda de generalidade, podemos redefinir  $R(r)$  da seguinte forma:

 $\lambda$  is a dimensional substract that in the parameter  $\alpha$  is a contribution of  $\alpha$ ,  $\alpha$ ,  $\alpha$ ,  $\alpha$ ,  $\alpha$ ,  $\alpha$ ,  $\alpha$ ,  $\alpha$ ,  $\alpha$ ,  $\alpha$ ,  $\alpha$ ,  $\alpha$ ,  $\alpha$ ,  $\alpha$ ,  $\alpha$ ,  $\alpha$ ,  $\alpha$ ,  $\alpha$ ,  $\alpha$ ,  $\alpha$ ,  $\alpha$ ,  $\alpha$ ,  $\alpha$ ,  $\alpha$ 

 $R := r \to Y(m, k(m, n) a) J(m, k(m, n) r) - J(m, k(m, n) a) Y(m, k(m, n) r)$ 

Da mesma forma, vamos redefinir  $T(t)$ :

 $\sim$   $\frac{1}{2}$   $\frac{1}{2}$   $\frac{1}{$ 

 $T := t \rightarrow e^{(1 - m(m_1, n)) \sigma(t)}$ 

Vamos limpar as variáveis que não serão mais usadas e proteger as variáveis pertinentes:

<sup>&</sup>gt; unassign('eqs\_C3C4,matrix\_JY,eq\_k,wave\_eq');

<sup>&</sup>gt; protect('R,Theta,T,r,theta,t,m,n');

 $^{14}$ Este procedimento e o procedimento  $ZerosBesselJ$  devem ser carregados antes de continuar esta seção.

## 5.2 Animação dos Modos Normais

Vamos definir a frequência como sendo:

- $>$  omoga := (m,n) -> k(m,n)  $\circ$ ;
- <sup>&</sup>gt; protect('omega'):

$$
\omega := (m, n) \to \mathrm{k}(m, n) c
$$

Semelhante a membrana circular, aqui existe também uma degenerescência de quarta ordem, de forma que podemos definir quatro modos normais:

 $>$  normal\_mode := unapply(bubb(C1=1,C2=0,-R(r)+Theta(theta)=evalc(Re(T(t)))),m,n);

 $normal\_mode := (m, n) \rightarrow (Y(m, k(m, n) a) J(m, k(m, n) r) - J(m, k(m, n) a) Y(m, k(m, n) r)) \cos(m \theta)$  $cos(k(m, n) c t)$ 

<sup>&</sup>gt; normal\_mode1 := unapply(subs(C1=1,C2=0,-R(r)\*evalc(Im(T(t)))\*Theta(theta)),m,n);

 $normal\_mode1 := (m, n) \rightarrow -$ 

 $(Y(m, k(m, n) a) J(m, k(m, n) r) - J(m, k(m, n) a) Y(m, k(m, n) r)) \sin(k(m, n) ct) \cos(m \theta)$ <sup>&</sup>gt; normal\_mode2 := unapply(subs(C1=0,C2=1,-R(r)\*Theta(theta)\*evalc(Re(T(t)))),m,n);

 $normal\_mode2 := (m, n) \rightarrow -$ 

$$
(Y(m, k(m, n) a) J(m, k(m, n) r) - J(m, k(m, n) a) Y(m, k(m, n) r)) \sin(m\theta) \cos(k(m, n) ct)
$$
  
> normal\_model := unapply(subs(C1=0, C2=1, -R(r)\*Theta(theta)\*2=valc(Im(T(t)))), m, n);

 $normal\_mode3 := (m, n) \rightarrow -$ 

$$
(Y(m, k(m, n) a) J(m, k(m, n) r) - J(m, k(m, n) a) Y(m, k(m, n) r)) \sin(k(m, n) ct) \sin(m \theta)
$$

Vamos construir o procedimento *animate\_mode* para a membrana em forma de anel da mesma forma que foi construido para a membrana retangular e para a membrana circular:

```
\mathit{animate\_mode} := \textbf{proc}(m::\mathit{nonnegative\_no} \, \mathit{in} \, \ldots \, \mathit{posint})localFRAM, Options;
    globala, b, c, r, \theta, t;if not type([a, b, c], list('numeric')) then
            ERROR("The constants a, b and c must be numeric.")elif not assigned(k) then \text{ERROR}(^c The procedure ZerosBesselJY must be loaded.<sup>4</sup>)
        elif not assigned(\omega) then ERROR('The function omega must be defined.')
        elif not assigned(normal\_mode) then
            \text{ERROR}('The function normal mode must be defined.)\mathbf{f}if nargs = 1 then Options := 'frames' = 8, 'style = patch' ; FRAM := 8
        else
            Options := args3 :: nargs ;
           if has(\{Options\}, 'frames') then FRAM := \text{subs}(\{Options\}, 'frames')
           else Options := Options, 'frames' = 8; FRAM := 8
           \mathbf{f}if not has \{Options\}, 'style') then Options := Options, 'style = patch' fi
        \mathbf{f} :
        ;
        plots_{\text{animates}}\left(\left[r,\theta,\text{ normal-mode}(m,n)\right], r=a \dots b,\theta=0\dots 2\times \pi,t = 0. evalt(2 \times \pi \times (FKAM - 1)/(\omega(m, n) \times FKAM)), coords = cylindrical, Options)
```
end

Vamos escolher valores numéricos para os parâmetros físicos:

 $\sim$  a  $\sim$  1; b  $\sim$  1; c  $\sim$  1;

$$
\begin{array}{c} a := 1 \\ b := 4 \end{array}
$$

Os modos normais com  $m = 0$  são axialmente simétricos, pois a dependência em  $\theta$  desaparece. O modo normal mais simples com simetria axial e^°∶

```
> animate_mode(v)i), \sim nington, color=black, sca ling=unconstrained);
```
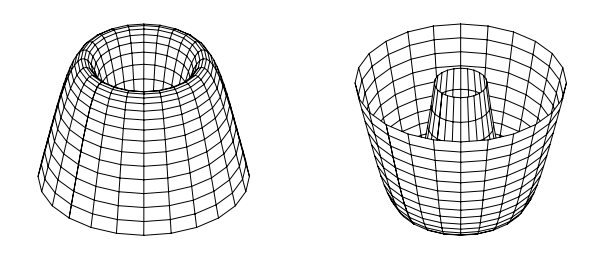

Vejamos agora um exemplo de um modo com  $m \neq 0$ :

 $\sim$  animate\_mode(1,2,style=blackdom,color=black,sca ling=unconstrained);

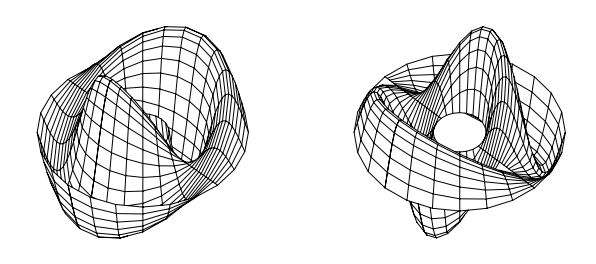

Semelhante a membrana circular, o modo  $m$ ,  $n$  tem m retas nodais separadas entre si pelo ângulo  $\theta = \frac{\pi}{m}$  e  $n - 1$ círculos. Os raios dos círculos nodais são determinados pelos zeros da equação  $R(r) = 0$  para  $m = 0$  que são maiores que a e menores que b. A função zeros(n) encontra estes zeros para o modo  $\langle m,n\rangle$ . O resultado é uma tabela:

 $zeros := \textbf{proc}(p::posint)$ localz,  $A, B, R\theta, i;$  $globala, r, m, n;$ **if**  $p = 1$  **then RETURN**(**table([])**) **fi**;

 $^{15}$ Como já comentamos anteriormente, na versão impressa estamos mostrando a animação dos modos normais com apenas duas poses e com a opção scaling  $=$  unconstrained.

if not assigned(R) then ERROR('the function  $R(r)$  must be defined.')  $\mathbf{f}_i$ ;  $A := a$ ;  $B := \text{evalf}(\pi/\text{k}(0, p))$ ;  $R\theta := \text{eval}(\text{subs}(m = 0, n = p, \text{ eval}(R(r))))$ ; for  $i$  to  $p - 1$  do  $z_i :=$  fsolve( $R\theta$ ,  $r = A$ ...  $A + B$ );  $A := z_i$  od;  $eval(z)$ 

end

Para determinar os intervalos do comando fsolve, usamos a propriedade, que podemos verificar facilmente, de que os zeros de K(r) com  $m=0$  são entrelaçados com os zeros de J(0, k(0, n)r). Assim, podemos usar  $\frac{1}{k(0,\;n)}$  como tamanho do intervalo.

As linhas nodais são mostradas pelo seguinte procedimento:

```
\n
$$
nodal\_lines := \text{proc}(m::nonnegint, n::posit})
$$
\n\nlocalci, sl, p, radius;\n    if not type(zeros, 'procedure') then ERROR('the function zeros(n) must be defined') fi;\n    if not type([a, b], list("numeric")) then ERROR('a and b must be numeric.)fi;\n    ci_0 := plots_{polarplot}(a, thickness = 2);\n    ci_n := plots_{polarplot}(b, thickness = 2);\n    radius := zeros(n);\n    for p to n - 1 do ci_p := plots_{polarplot}(radius_p) od;\n    sl_0 := NULL;\n    for p to m do\n        sl_p := plots_{polarplot}([r, 1/2 \times (2 \times p - 1) \times \pi/m, r = a ... b]);\n        sl_{-p} := plots_{polarplot}([r, 1/2 \times (2 \times p - 1) \times \pi/m, r = -b ... - a])\n    od;\n    plots_{display}({seq(sl_p, p = -m ... m), seq(cip, p = 0 ... n)}, axes = none,\n    scaling = constrained, title = 'Nodal lines of mode m = 'm'. and n = 'n)\nend\n
```

Por exemplo, o modo  $\langle 2,3 \rangle$  tem as seguintes linha nodais:

<sup>&</sup>gt; a := 1: b := 4:

 $\sim$  1.0 dd  $\frac{1}{2}$   $\frac{1}{2}$ 

```
Nodal lines of mode m = 2 and n = 3
```
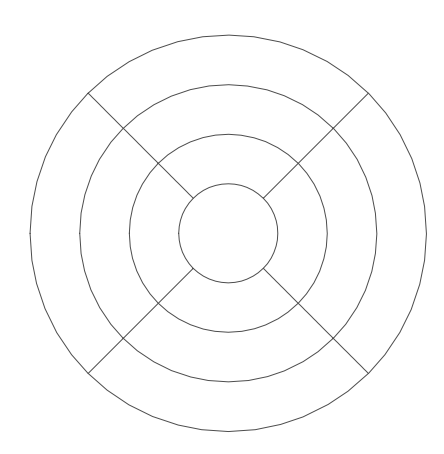

Observe que o círculo mais interno e o mais externo (em negrito) não contam como linha nodal, pois são a borda interna e a externa da membrana.

<sup>&</sup>gt; unassign('a,b,c');

## 5.3 Animação com Condições Iniciais

A solução geral da equação de onda é a superposição de todos os modos normais com suas amplitudes ponderadas de acordo com as condições iniciais. Tendo em vista que computacionalmente não podemos fazer o somatório até infinito, será necessário truncá-lo. É claro que quanto maior for o valor do truncamento maior será a precisão, mas em compensação o tempo para gerar a animação também irá aumentar. Vamos truncar o somatório em p1 e p2 com relação a m e n respectivamente. Vamos separar os termos  $A1(0, n)$  e  $A2(0, n)$  pois estes coeficientes seguem uma regra diferente dos coeficientes correspondentes com  $m$  diferente de zero:

- $\sim$  u := unapply(Dum(factor(A1(0,n) normal\_mode(0,n) + A2(0,n) normal\_mode(0,n)) +  $\sim$
- $>$  bam(factor)(mr(m,n) normal\_mode(m,n) + A2(m,n) normal\_model(m,n) +  $\sim$
- $\sim$  B1(m,n) its mal\_model(m,n) + B2(m,n) its mal\_modes(m,n)), m=1..p1)
- $\sim$  ,n=1..p2),  $\pm$ , once ou ,  $\sim$  ,  $\rho$   $\pm$  ,  $\rho$   $\sim$  ),
- <sup>&</sup>gt; protect('u');

$$
u := (r, \theta, t, p1, p2) \rightarrow \sum_{n=1}^{p2} (
$$
  
\n
$$
(-Y(0, k(0, n) a) J(0, k(0, n) r) + J(0, k(0, n) a) Y(0, k(0, n) r))
$$
  
\n
$$
(A1(0, n) cos(k(0, n) ct) + A2(0, n) sin(k(0, n) ct)) + (\sum_{m=1}^{p1} (-(
$$
  
\n
$$
A1(m, n) cos(m \theta) cos(k(m, n) ct) + A2(m, n) sin(k(m, n) ct) cos(m \theta)
$$
  
\n
$$
+ B1(m, n) sin(m \theta) cos(k(m, n) ct) + B2(m, n) sin(k(m, n) ct) sin(m \theta))
$$
  
\n
$$
(Y(m, k(m, n) a) J(m, k(m, n) r) - J(m, k(m, n) a) Y(m, k(m, n) r))))
$$

onde os coeficientes  $A1(m, n)$ ,  $A2(m, n)$ ,  $B1(m, n)$  e  $B2(m, n)$  podem ser encontrados em função das condições iniciais:

$$
u_0(r, \theta) = u(r, \theta, 0)
$$
  

$$
v_0(r, \theta) = \left(\frac{\partial}{\partial t} u(r, \theta, t)\right) \epsilon m \quad t = 0
$$

onde  $u_0(r, \theta)$  é a posição inicial e  $v_0(r, \theta)$  a velocidade inicial da membrana (em  $t = 0$ ). Por inversão da série de Fourier, encontramos que  $A1(m, n)$  e  $A2(m, n)$  são dados por:

$$
A1(m, n) = -\frac{\int_a^b r R(r) \int_0^{2\pi} u_0(r, \theta) \cos(m\theta) d\theta dr}{s \pi \int_a^b r R(r)^2 dr}
$$

$$
A2(m, n) = -\frac{\int_a^b r R(r) \int_0^{2\pi} v_0(r, \theta) \cos(m\theta) d\theta dr}{s \pi \omega(m, n) \int_a^b r R(r)^2 dr}
$$

onde  $s = 2$  se  $m = 0$  e  $s = 1$  caso contrário. B1 $(m, n)$  e B2 $(m, n)$  são dados por:

$$
B1(m, n) = -\frac{\int_a^b r R(r) \int_0^{2\pi} u_0(r, \theta) \sin(m\theta) d\theta dr}{\pi \int_a^b r R(r)^2 dr}
$$

$$
B2(m, n) = -\frac{\int_a^b r R(r) \int_0^{2\pi} v_0(r, \theta) \sin(m\theta) d\theta dr}{\pi \omega(m, n) \int_a^b r R(r)^2 dr}
$$

Z

Os procedimentos abaixo calculam os coeficientes descritos pelas expressões acima:

```
> A1 := proc(m,n) global u0,v0,a,b,c;
> `A1/A1uv`(m,n,eval(u0),a,b,c,eval(AB_simp))
> end:
> `A1/A1uv` := proc(m,n,u0,a,b,c,AB_simp)
\sim 10001 \pm 10, 2,
> operand remember;
> if m=0 then s:=2 else s:=1 fi;
\mathcal{L} and \mathcal{L} (m, and \mathcal{L} ) \mathcal{L} ) \mathcal{L} (m, \mathcal{L}) \mathcal{L} (m, n) \mathcal{L} (m, n) \mathcal{L} (m, n) \mathcal{L} ) \mathcal{L}> AB_simp(-1/s/Pi*INT(r*R*INT(u0(r,theta)*
\sim cop(m \sigmano\sigma), there is no interference and \sigma , \sigma , \sigma , \sigma , \sigma\sim end:
\sim \frac{1}{2} := proc(m,n) grobal av,v0,v,a,b,c;
> `A2/A2uv`(m,n,eval(v0),a,b,c,eval(AB_simp))
> end:
> `A2/A2uv` := proc(m,n,u0,a,b,c,AB_simp)
\sim 2004 \pm \sim , \sim ,
> operand remember;
> if m=0 then s:=2 else s:=1 fi;
\sim R:\sim (m,n) \mu, \mu, \mu) \sim ) \sim (m,n) \mu (m,n) \mu (m,n) \mu (m,n) \mu (m,n) \mu );
\sim AB_simp(-1/s/Pi-1/smoga(m,n) INT(I-R-INT(vo(I,o heta)
\sim cop(m \sigmano\sigma), there is no interference and \sigma , \sigma , \sigma , \sigma , \sigma> end:
> B1 := proc(m,n) global u0,v0,a,b,c;
\sim bi/biav (m,n,oval(av),a,b,c,oval(AB_simp))
> end:
\sim B_1, B_2 in \sim B_3 is procedured, i.e., \omega , \omega , \omega , \omega , \omega , \omega , \omega , \omega , \omega\sim \sim \sim \sim \sim \sim \sim> operand remember;
\sim R: \sim (m,n) \sim (m,n) \sim ) \sim (m,n,n) \sim ) \sim (m,n) \sim (m,n) \sim (m,n) \sim (m,n) \sim );
\sim AB_simp(-1/Pi*INI(I-R*INT(uv(I, \text{m}{\circ}\text{m}{\circ}> sin(m*theta),theta=0..2*Pi),r=a..b)/INT(r*R^2 ,r =a..b));
> end:
\sim B2 \sim proc(m,n) grobal u0, \sim, \sim, \sim, \sim, \sim, \sim, \sim, \sim, \sim, \sim, \sim, \sim, \sim, \sim, \sim, \sim, \sim, \sim, \sim, \sim, \sim, \sim, \sim, \sim, \sim, \sim, \sim, \sim, \sim, \sim, \sim, > `B2/B2uv`(m,n,eval(v0),a,b,c,eval(AB_simp))
> end:
> `B2/B2uv` := proc(m,n,v0,a,b,c,AB_simp)
\sim 2004 \sim \sim> operators remember;
\sim R:\sim (m,n) \mu, \mu, \mu) \sim ) \sim (m,n) \mu (m,n) \mu (m,n) \mu (m,n) \mu (m,n) \mu );
\sim AB_simp(-1/Pi/omega(m)in) in (reference) in table
\sim sin(m \sigmano\sigma), there is no interference as \sigma. The \sigma , \sigma are \sigma> end:
> protect('A1,A2,B1,B2'):
```
O procedimento INT foi definido na seção anterior. Nos exemplos desta seção, aparecem integrais no denominador. Para que elas sejam simplificadas, vamos definir *AB simp* como sendo:

```
\sim \frac{1}{2} -x, \frac{1}{2} -x, \frac{1}{2} -x, \frac{1}{2} , \frac{1}{2} , \frac{1}{2} , \frac{1}{2} , \frac{1}{2} , \frac{1}{2} , \frac{1}{2} , \frac{1}{2} , \frac{1}{2} , \frac{1}{2} , \frac{1}{2} , \frac{1}{2} , \frac{1}{2} , \frac{1}{2} , \frac{1}{
```
 $AB\_simp := x \to \text{normal}(simplify(x), expanded)$ 

O procedimento a seguir faz a animação da membrana:

```
\mathit{animate\_ic} := \mathbf{proc}(\mathit{nt}, \mathit{p1} \ldots \mathit{nonnegint}, \mathit{p2} \ldots \mathit{posint})\mathbf{local}FRAM, Options;
                 globala, b, c, r, \theta, t;if nargs < 3 then ERROR('This procedure has at least 2 arguments. The first one \setminusis the number of oscilations. The second one is the truncation number of the doubl\setminuse \; sum \; )e sum:`)
                     elif not type([a, b, c], list('numeric')) then
                        ERROR("The constants a, b and c must be numeric.")elif not assigned(k) then \text{ERROR}(^c The procedure ZerosBesselJY must be loaded.<sup>*</sup>)
                     elif not assigned (\omega) then ERROR('The function omega must be defined.')
                     \mathbf{f}if not type(8 \times nt, \ position t) then ERROR('The first argument is a integer number re\setminuspresenting the number of oscillations of the membrane.\dot{ })
                     \mathbf{f}:
                     if nargs = 3 then FRAM := 8 \times nt; Options := 'frames' = FRAM, 'style = patch'
                     else
                         Options := args4 :: nargs ;
                        if has(\{Options\}, 'frames') then FRAM := \text{subs}(\{ Options\}, 'frames')
                         \mathbf{else} \ \mathit{FRAM} \ := 8 \times nt \ : \ \mathit{Options} \ := \ 'frames' = \mathit{FRAM}\mathbf{f};
                     if not has \{Options\}, 'style') then Options := Options, 'style = patch' fi;
                     plots _{animate3d}([r, \theta, \text{value}(\text{u}(r, \theta, t, p1, p2))], r = a \dots b, \theta = 0 \dots 2 \times \pi,t = 0 .. evalt(2 \times \pi \times nt/\omega(0, 1)), coords = cylindrical, Options)
                 end
Vamos usar as seguintes condições iniciais:
    \sim using (1,01000) \sim 01.0 (100 (100);
                                                     u\theta := (r, \theta) \rightarrow e^{(-100(r-1.2)^2)}\sim vo : (2) \sim 200 (2) \sim 200 (2) \sim 200 (2) \sim 200 (2);
```
 $v\theta := (r, \theta) \rightarrow 200 (r - 1.2) e^{(-100(r - 1.2)^2)}$ 

```
a := 1b := 4c := 1
```
O gráfico da posição inicial é:

 $\sim$  a:  $\sim$  ,  $\sim$  .  $\sim$  ,  $\sim$ 

```
> with(plots):
```
<sup>&</sup>gt; cylinderplot([r,theta,u0(r,theta)],r=a..b,the ta=0..2\*Pi,scaling=constrained);

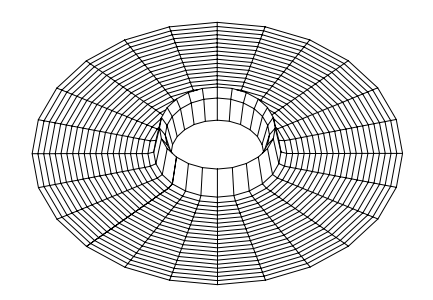

Estas condições iniciais correspondem a um pulso de onda que se propaga em direção ao raio externo da membrana. Vejamos a animação:

- <sup>&</sup>gt; unprotect('m');
- $\sim$  assume (m, integer);
- <sup>&</sup>gt; protect('m');
- $\sim$  animate ic(1,0,30,frames v,50,from midden,color  $\sim$  black);

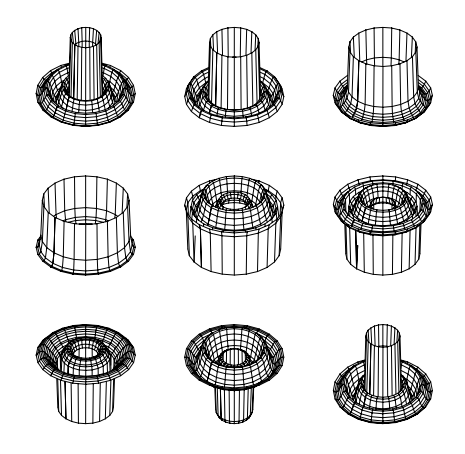

Podemos ver que o pulso é refletido na borda exterior com inversão da amplitude, e se propaga em direção ao raio interno onde é novamente é refletido.

# 6 Conclusões e Observações Finais

 $-$ 

Algumas observações de natureza física devem ser feitas. A equação de onda que estamos analisando é válida para pequenas oscilações. Alguns gráficos e animações que apresentamos baseavam-se em expressões que não obedecem esta restrição. Isto pode ser corrigido por uma constante multiplicativa suficientemente pequena. No entanto, tal cuidado só terá efeito se os gráficos forem feitos com a opção constrained.

A frequência de oscilação apresentada na animação não corresponde necessariamente a frequêcia física  $\omega$ . A frequência da animação pode ser alterada clicando-se no botão de acelerar ou de retardar. Para se obter a frequêcia física real, devemos fixar um sistemas de unidades, dar os valores pertinentes para as constantes físicas, como as dimensões da membrana e a velocidade de onda c. A partir do valor da frequência  $\omega$ , temos que calibrar a animação ajustando a taxa de poses (*frame rate*) que é fornecida na janela de animação para o valor correspondente a  $\omega$ .

Nas seções de animação dos modos normais, escolhemos arbitrariamente um dos modos normais para animar e desconsideramos os modos normais degenerados. Porem eles podem ser facilmente compreendidos a partir do primeiro, pois eles são iguais a estes exceto por uma diferença no instante do início da animação, se a degenerescência for na variavel  $t$ , ou por uma rotação de  $\frac{1}{2}$ , se a degenerescencia for na variavel  $\theta$  (no caso da membranas circulares).

O Maple fornece um ambiente propício para a análise do problema de oscilação de membranas. As diferentes ferramentas que ele possui podem ser usadas de maneira combinada para a obtenção dos resultados. Este trabalho tem duas versões: a impressa e a virtual<sup>16</sup>. A versão virtual consiste nas *worksheets* onde foram desenvolvidos todos os cálculos e animações. Nesta versão é possível mudar parâmetros, executar novos exemplos e testar novas idéias. As animações podem ser melhor visualisadas, principalmente seus aspectos dinâmicos que são perdidos na versão impressa.

Este trabalho serve como um exemplo de como construir uma *worksheet* para resolução de um determinado problema. Foram tomadas uma série de precauções para evitar erros em manipulações futuras com a worksheet. Algumas variáveis que são usadas frequentemente foram protegidas com o comando protect. Os procedimentos têm várias mensagens de erro para orientar, caso um usuário faça algum uso indevido. Vale a pena tomar estas preucações pois alguns erros são de difícil detecção. Eles podem desanimar um usuário que pode desistir de usar as ferramentas discutidas aqui.

<sup>&</sup>lt;sup>16</sup>As worksheets podem ser obtidas através de ftp anômino no endereço anonymous@lca1.drp.cbpf.br no diretório pub/membrana.

 $\sim$  time() set\_time;

# APÊNDICE A - Procedimento para Calcular os Zeros da Função de **Bessel**  $J_m(x)$

O procedimento a seguir calcula os zeros da Função de Bessel  $J_m(x)$ . Ele foi obtido na MUG<sup>17</sup> de uma correspodência enviada por Dr. K.O. Geddes (4/junho/96):

```
ZerosBesselJ := \mathbf{proc}(maxv, max)localj, incr, v, h, s;
                       j := \text{array}(0 \dots \text{maxv}, 1 \dots \text{maxs});
                        inc r := 4.0;
                       for v from0 to maxv do
                           h := \text{evalt}(v + 1.9 \times v^{1.9} \times 1);
                          if v = 0 then j_{v, 1} := fsolve(BesselJ(v, x), x, 2.0 \ldots 3.0)
                           \mathbf{else}\, j_{v+1} := \mathrm{fsolve}(\mathrm{BesselJ}(v,\,x),\, x,\, 2.0\, \dots\, h)\mathbf{f}:
                           ;
                           for s from 2 to maxs do j_{v,s} := fsolve(BesselJ(v, x), x, j_{v,s-1} ... j_{v,s-1} + incr) od
                       od;
                        RETURN(eval(j))
                    end
Vejamos uma exemplo:
    \sim set_time := time():
    > ZerosBesselJ(2,3);
                                                      \arctan(0 \dots 2, 1 \dots 3, 1)(0, 1) = 2.404825558(0, 2) = 5.520078110(0, 3) = 8.653727913(1, 1) = 3.831705970(1, 2) = 7.015586670(1, 3) = 10.17346814(2, 1) = 5.135622302(2, 2) = 8.417244140(2, 3) = 11.61984117])
```
5:442

Este procedimento ao ser chamado da forma ZerosBesselJ $(m, n)$  retorna um array de dimensão  $n (m + 1)$  com os n primeiros zeros da função de Bessel  $J_{\nu}(x)$  para  $\nu$  indo de 0 até m. Como foi observado por Y. Muzychka na MUG  $(6/\text{junho}/96)$ , o procedimento é lento e o motivo é que ele calcula  $n (m + 1)$  zeros. Se um usuário deseja encontrar apenas um único zero de uma determinada ordem, haverá um cálculo desnecessário dos zeros da função de Bessel de outras ordens. Com uma modificação bastante simples, podemos fazer um outro procedimento que calcula apenas os zeros da função de Bessel de uma determinada ordem. Porém, não podemos evitar de maneira simples o cálculo dos n 1 primeiros zeros, pois como podemos observar pelo algoritmo do procedimento, o calculo do n-esimo zero necessita do calculo do zero anterior que por sua vez necessita do calculo do proximo zero anterior e assim por diante.

 $17$   $Maple$   $User$   $Group$ : Trata-se de um grupo de usuários que têm seus E-mail cadastrados que trocam correspondências mediadas por um membro da Waterloo Maple Software. O endereço para registro e envio de correspondência é maple-list@daisy.uwaterloo.ca.

O procedimento modificado tem uma forma recursiva. Ele retorna apenas o n-ésimo zero de  $J_m(x)$  e guarda os zeros menores na  $Remember$  Table (apenas para verificação):

 $ZerosBesselJ := \textbf{proc}(m, n: \{name, n . \text{nonnegative})\}$  $localh, x;$ optionremember ; if not (type(m, numeric) and type(n, nonnegint)) then  $ZerosBesselJ(m, n)$ ' elif  $n=0$  then if  $m=0$  then ERROR( $\theta$  – th zero of Bessel( $\theta$ , x) not defined  $\theta$  else 0 fi elif  $n = 1$  then if  $m = 0$  then fsolve(BesselJ $(0, x)$ ,  $x$ ,  $2.0$   $...$  3.0) else  $h := \text{evalt}(m + 1.9 \times m^{10.7} + 1)$ ; fsolve(BesselJ $(m, x), x, 2.0...h$ ) else fsolve(BesselJ $(m, x), x$ , ZerosBesselJ $(m, n - 1)$ . ZerosBesselJ $(m, n - 1)$  + 4.0)  $f<sub>i</sub>$ end Vejamos um exemplo:  $\sim$  alias( $\sim$ Besselved,  $\sim$  alias( $\sigma$  besselves).  $\sim$  set\_time : time():  $\sim$  j(2,0); # corcorro zoro do cz(x) 11.61984117

```
\sim time() bec_time;
```
Os zeros anteriores tiveram que ser calculados e estão guardados na Remember Table do procedimento:

 $\sim$  op(1,0001(1));

```
table([
    (2, 1) = 5.135622302(2, 3) = 11.61984117(2, 2) = 8.417244140])
```
O algoritmo deste procedimento, por ser recursivo, torna o calculo da n-esima raiz bastante demorado para grandes valores de n. Pior ainda: o algoritmo falha para valores de m (ordem da função de Bessel) igual ou acima de 11, pois a distância entre o primeiro e o segundo zero é maior que 4. Como o incremento escolhido no algoritmo foi de 4, o segundo zero não está no intervalo  $(j(m, n - 1) ... j(m, n - 1) + 4.0]$ . Nenhum valor fixo como incremento resolve o problema, pois a distância entre o primeiro e o segundo zero fica arbitrariamente grande quando a ordem da função de Bessel cresce.

Neste apêndice, nos propomos a corrigir estes dois problemas levantados. No que se segue, usaremos a variável  $m$ para descrever a ordem da função de Bessel (que pode assumir qualquer número real não negativo) e n para o n-ésimo zero. A recursividade do algoritmo pode ser removida para  $m<\frac{\omega}{n}$ . Isto se deve aos seguintes fatos demostrados por  $-$ Schafheitlin[13]:

• Para  $m \leq 1/2$  o n-ésimo zero de  $J_m(x)$  está dentro do intervalo:

$$
[(n+\frac{m}{2}-\frac{1}{4})\,\pi\,\ldots\,(n+\frac{m}{4}-\frac{1}{8})\,\pi]
$$

 $\bullet$  Para 1/2  $\lt m \lt \frac{3}{2}$  o n-esimo zero de  $J_m(x)$  esta dentro do intervalo:

$$
[(n+\frac{m}{4}-\frac{1}{8})\,\pi\,\ldots\,(n+\frac{m}{2}-\frac{1}{4})\,\pi]
$$

Para  $\frac{3}{2} \leq m$ , a recursividade pode ser eliminada em parte devido ao seguinte resultado[14]:

• Para  $1/2 < m$ , os zeros de  $J_m(x)$  que excedem  $\frac{(2m+1)(2m+3)}{2}$  estão dentro de intervalos do tipo:

$$
[(p+\frac{m}{2}+\frac{1}{2})\pi](p+\frac{m}{2}+\frac{3}{4})\pi]
$$

onde p assume valores inteiros consecutivos.

Os zeros menores que a razão  $\frac{(2m+1)(2m+3)}{\pi}$  podem ser calculados por um algoritmo recursivo. Os zeros maiores que esta raz~ao podem ser calculados usando-se o intervalo dado acima, porem o teorema de Schafheitlin n~ao diz qual e a relação de p com n. Para se obter esta relação, será necessário saber o número de zeros no intervalo  $[0..\frac{(2^m+1)(2^m+3)}{\pi}]$ . Neste caso, eles terão que ser calculados recursivamente.

O proximo problema e descobrir o valor adequado para o incremento no processo recursivo de calculo. Para isto, precisamos conhecer a fórmula assintótica dos quatros primeiros zeros da função de Bessel. A fórmula assintótica do primeiro zero é[15]:

$$
m + 1.8557571 m^{(\frac{1}{3})} + 1.033150 m^{(-\frac{1}{3})} + O(m^{(-1)})
$$
.

Para se obter um intervalo onde esteja o primeiro zero, basta os dois primeiro termos da expressão acima, ou seja, precisamos da função  $m + c_1 m^{(\frac{1}{3})}$  onde  $c_1$  tem o valor 1.8557571. O valor de  $c_1$  foi obtido da seguinte maneira[8]: Sejam  $P(x, m)$  e Q $(x, m)$  as seguintes funções:

<sup>&</sup>gt; Digits:=5;

$$
Digits := 5
$$

- $\sim$  P  $\sim$  (x,m)- $\sim$ 1/2/Gamma(m-1/2) Interval u/u/u/m-1/2) evalut((1+I\*u/2/x) (m-1/2)
- $\sim$  (1-I u/2/x) (m-1/2)),u=0..infinity,Digits,\_De xp);

$$
P := (x, m) \to \frac{1}{2}
$$
  
\n
$$
\text{Int}(e^{(-u)} u^{(m-1/2)} \text{ evalc}((1 + \frac{1}{2} \frac{I u}{x})^{(m-1/2)} + (1 - \frac{1}{2} \frac{I u}{x})^{(m-1/2)}), u = 0 \dots \infty, \text{ Digits, } \text{Der} p)
$$
  
\n
$$
\int \Gamma(m + \frac{1}{2})
$$

 $\sim$  Q := (x,m) -> 1/2/Gamma(m+1/2)/i+Integrate(u) a (m-1/2) evale((1+I+u/2)= (m-1/2)  $\sim$  (1-I u/2/x) (m-1/2)),u=0..infinity,Digits,\_De xp);

$$
Q := (x, m) \to -\frac{1}{2}I
$$
  
\n
$$
\text{Int}(e^{(-u)}u^{(m-1/2)}\text{ evalc}((1+\frac{1}{2}\frac{I u}{x})^{(m-1/2)} - (1-\frac{1}{2}\frac{I u}{x})^{(m-1/2)}), u = 0 \dots \infty, \text{ Digits, } \text{--}Dexp)
$$
  
\n
$$
\int \Gamma(m+\frac{1}{2})
$$

A partir de  $P$  e  $Q$  pode-se definir a seguinte função:

 $\sim$  Psio := xi  $\sim$  tan(xi  $\sigma$  ii)  $\sigma$  (xi,1,  $\sigma$ )/P(xi,1, 3)  $\sigma$ );

$$
\Psi 0 := \xi \to \tan(\xi - \frac{3}{4}\pi) + \frac{Q(\xi, \frac{1}{3})}{P(\xi, \frac{1}{3})}
$$

 $\overline{1}$ 

cujo gráfico na região que contêm os 4 primeiros zeros é:

<sup>&</sup>gt; plot('Psi0(xi)', xi=-1..13, `Psi0(xi)`=-4..4);

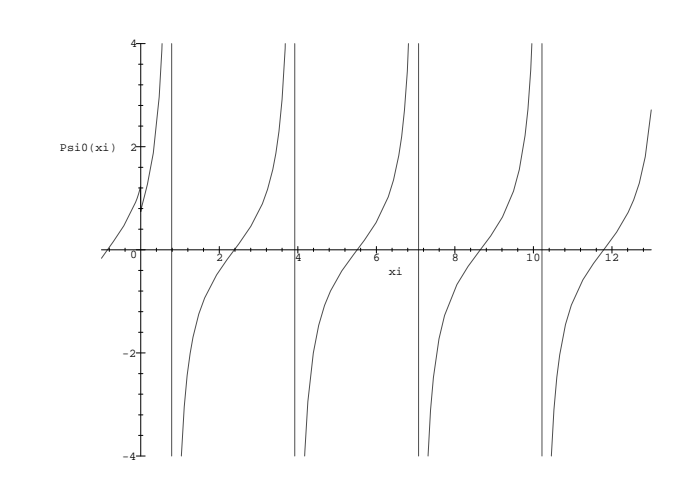

Pelo gráfico podemos determinar os intervalos para achar os zeros com a funcão  $fsolve:$ <sup>&</sup>gt; map( rng -> fsolve('Psi0(xi)'=0,xi=rng), [2..3, 5..6, 8..9, 11..12]); [2:3834; 5:5102; 8:6474; 11:787]

O primeiro zero positivo de  $\Psi_0(\xi)$  está relacionado com  $c_1$  através da seguinte seguinte expressão  $\frac{(2 c_1)^{(\frac{1}{2})}}{2}$ .  $3\overline{)}$ do primeiro zero e aproximadamente 2.38, de forma que c1 = 1:85. O segundo, terceiro e quarto zeros da func~ao de Bessel tambem obedecem ao mesmo tipo de formula assintotica sendo que os coecientes c2, c3 <sup>e</sup> c4 s~ao obtidos a partir do segundo, terceiro e quarto zeros da função  $\Psi_0(\xi)$ , análogo a forma pela qual foi obtido  $c_1$ . Os valores do zeros subsequentes de 0() s~ao aproximadamente 5.51, 8.65 e 11.8. Os valores correspondentes de c s~ao c2 = 3:24, c3 = 4:38 e c4 = 5:39, como podemos ver pelo calculo abaixo:

 $\sim$  map(2  $\sim$  evaliation) (2/9)/2); ); [1:8558; 3:2447; 4:3817; 5:3868]  $\sim$  DIGION : 10,

O intervalo que contém o primeiro zero da função de Bessel e o que contém o segundo zero podem ser obtidos a partir das seguintes formulas assintoticas respectivamente:

```
\sim 11 := m \sim evaliation is equal (1/8));
                                             h_1 := m \rightarrow \text{evalt}(m + 1.85 \, m^{-1})\sim n2 : m \sim evaliating \sim 21 m (1/9));
                                             nz := m \rightarrow \text{evalt}(m + 3.24 m^{-1})
```
O proximo zero pode ser obtido da seguinte maneira: Tomamos como incremento a dist^ancia entre o primeiro e o segundo zero. O intervalo do comando fsolve para o cálculo do terceiro zero pode ser:

ZerosBesselJ $(m, 2)$ .. ZerosBesselJ $(m, 2)$  + incremento.

Assim, temos que garantir que o terceiro zero está dentro deste intervalo e que o quarto zero não está. Definindo  $h_3$ e  $n_4$  da mesma forma que  $n_1$  e  $n_2$  com os valores de c3 e c4, e facil vermear que  $n_3(m) = n_2(m) \leq m$ cremento e que incremento  $\langle h_4(m) - h_2(m) \rangle$ , onde incremento  $= h_2(m) - h_1(m)$  como afirmamos anteriormente. Este argumento pode ser repetido para os próximos zeros pois quando  $n \to \infty$  o *incremento* e a distância entre os zeros tendem a  $\pi$ .

Levando em conta estes dados, podemos escrever o procedimento ZerosBesselJ da seguinte forma:

 $ZerosBesselJ := \textbf{proc}(m::algebraic, n::algebraic, fdig)$ if  $3 <$  nargs or nargs  $< 2$  then ERROR('wrong number of arguments') fi; if  $n = \infty$  or  $n = -\infty$  or not type(n, realcons) then RETURN('procname(m, n)') if ; if not type(n, nonnegint) then  $\text{ERROR}('2nd argument must be a positive integer')$  fi;

```
if m = \infty or m = -\infty or not type(m, realcons) then RETURN('procname(m, n)') if ;
         if evalf(m) \lt 0 then ERROR('negative order not implemented') fi;
            if m = 0 then ERROR('\theta - th zero of Bessel(\theta, x) not defined') else RETURN(0) fi
         \mathbf{f}\mathcal{L} EnvZerosBesselJ := 'false';
         \mathcal{L}mvfdiq := NULL;if nargs = 3 then
            if fdiq = 'full digits' then \text{End } \mathcal{L} is \text{End } \mathcal{L} is \text{End } \mathcal{L} is \text{End } \mathcal{L}else ERROR<sup>(3rd</sup> argument must be full digits<sup>\circ</sup>)
         \mathbf{f}evalf('ZerosBesselJ'(m, n))evalf/ZerosBesselJ := \mathbf{proc}(mm, n)localm, a, b, qmax, q1, q2, i, r, x;m := \text{evalf}(mm);
        if not type(m, 'numeric') then RETURN('ZerosBesselJ'(m, n)) fi;
        if n = \infty or n = -\infty or not type(n, realcons) then RETURN('ZerosBesselJ'(m, n)) fi;
        if not type(n, nonnegint) then \text{ERROR}('2nd argument must be a positive integer') fi;
        if evals (m-1/2) < 0 then
            a := \text{evalt}((n + 1/2 \times m - 1/4) \times \pi);b := evalt((n + 1/4 \times m - 1/8) \times \pi);
            fsolve(BesselJ(m, x), x, a \dots b, Envfdig)
         elif evalt(m - 0) = 0 then evalf (n \times \pi)
        elif evalf(m-5/2) < 0 then
            a := {\rm evalt}((n + 1/4 \times m - 1/8) \times \pi);
            b := evalt((n + 1/2) \times m - 1/4) \times \pi);
            fsolve(BesselJ(m, x), x, a \dots b, Envfdig)
        elif n = 1 then
            a := \text{evalt}(m + 1.85 \times m^{1/2}); b := a + 1.; fsolve(BesselJ(m, x), x, a \ldots b, \_Envfdiq)
        elif n = 2 then
            a := \text{evalt}(m + 3.24 \times m^{(1/2)}); b := a + 2.2; fsolve(BesselJ(m, x), x, a, b, Lenvfdig)
        elif \mathcal{L}nvZerosBesselJ then fsolve(BesselJ(m, x), x, \mathcal{L}nvz :: \mathcal{L}nvz, \mathcal{L}nvz)
        else
            qmax := evalt((2 \times m + 1) \times (2 \times m + 3)/\pi);
            q1 := evalf('ZerosBesselJ'(m, 1));
            q2 := evalf('ZerosBesselJ'(m, 2));
            \mathcal{L}envZerosBesselJ := 'true';for i from 3 to n while q2 < qmax do
                 Enva := q2; Envb := 2 \times q2 - q1; q1 := q2; q2 := evalf('ZerosBesselJ'(m, i))od;
            if i = n + 1 then q\mathcal{Z}else
                r := \text{round}(q\sqrt[p]{z} / \pi - 1/2 \times m + 1/2 - i);
                a := \text{evalt}((n + r + 1/2) \times m + 1/2) \times \pi);
                b := \text{evalt}(a + 1/4 \times \pi);
               fsolve(BesselJ(m, x), x, a \dots b, Envfdig)
```
Vejamos um exemplo: <sup>&</sup>gt; seq(j(12,n),n=1..3); 16:69824993; 20:78990636; 24:49488504 Podemos conrmar os resultados pelo graco abaixo: <sup>&</sup>gt; plot(J(12,x),x=0..26);

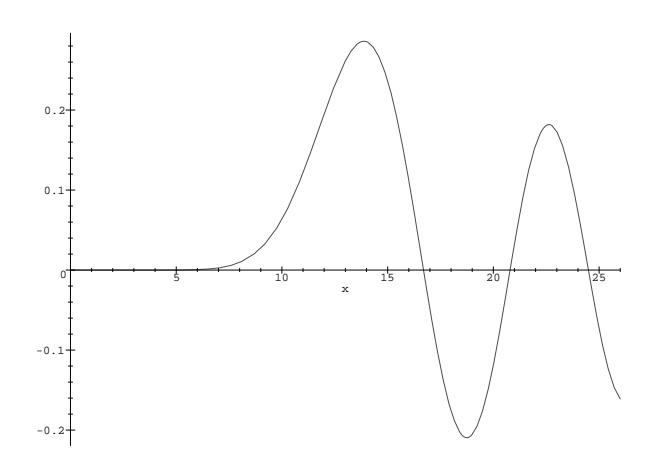

# AFEINDICE B - Zeros da função. J  $I_m(x) = J_m(a x) I_m(b x) - J_m(b x) I_m(a x)$

Neste apêndice usaremos as convencões do apêndice A. Considere a seguinte funcão:

- <sup>&</sup>gt; alias(J=BesselJ,Y=BesselY,JY=BesselJY):
- $\sim$  Besselvy := (m,x) -> Besselvy (m,a\*x)-Besselvy (m,a\*x)-Besselvy x); besselvy x(m,a\*x);

 $JY := (m, x) \rightarrow J(m, a x) Y(m, b x) - J(m, b x) Y(m, a x)$ 

Queremos construir um procedimento que ache os zeros da função JY $(m, x)$ . Para encontrar a n-ésima raiz através do comando fsolve, temos que determinar um intervalo que contenha somente a esta raiz. Nenhuma outra raiz pode estar neste intervalo. Vamos definir a função

 $\sim$  tangled in  $\{m,n\}$  . The  $\{m,n\}$  defines  $\{m,n\}$  ;

$$
tan JY := (m, x) \rightarrow \frac{Y(m, x)}{J(m, x)}
$$

Esta função e semelhante a função tan $(x)$ . A função tan $(x)$  tem descontinuidades nos pontos  $\frac{\alpha_n}{2},$  onde  $n$  e um numero inteiro. A func~ao tanJY(m; x) tem as singularidades nas razes da funcao de Bessel Jm(x). A func~ao JY(m; n) pode ser escrita na forma:

 $JY(m, x) = J(m, a x) J(m, b x) (\tan JY(m, b x) - \tan JY(m, a x))$ 

Assim, as raizes de JY $(m, x)$  são dadas pelos valores x tais que tanJY $(m, a x) = \tan JY(m, b x)$ . Vamos fazer o gráfico de tanJY $(m, a x)$  e tanJY $(m, b x)$  simultaneamente para  $a = 1 e b = 4$ :

<sup>&</sup>gt; a:=1; b:=4; m:=0;

```
a := 1b := 4m := 0\sim g- \sim plot(tand (m,a \pi), \pi v.it, \sim, 0.10,0010101 contreditionly to 2):
\sim g2 := prov(cuncium, x),x=0..0, 0..0, coror=brue, chronicolor=2):
```

```
plots[display]({g1, g2});
```
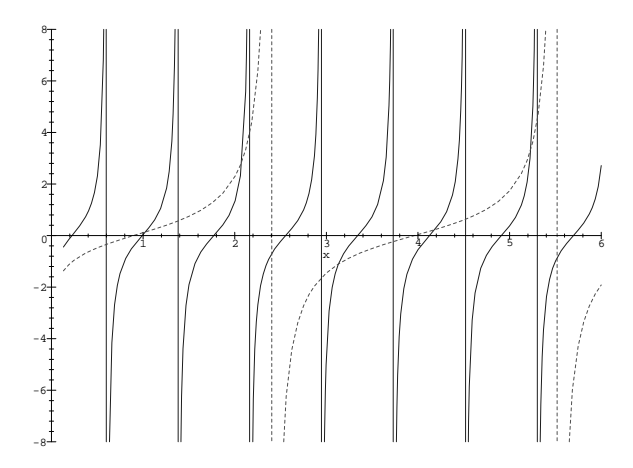

Podemos ver que os zeros de JY(m, x) estão sempre em intervalos do tipo  $\frac{N(m+1)}{k}$ .  $\frac{N(m+1)}{k}$ . Porém, se o intervalo contém algum número do tipo  $\frac{\mathsf{j}(m,p)}{a}$  onde  $p$  é um número inteiro, então não há nenhuma raiz de  $\mathrm{JY}(m,\,x)$  neste intervalo. No exemplo acima, o intervalo [2.15  $\ldots$  2.92] possui um numero da forma  $\frac{N(m+1)}{2}$ , cujo valor e aproximadamente <u>and</u> the contract of the contract of the contract of the contract of the contract of the contract of the contract of the contract of the contract of the contract of the contract of the contract of the contract of the cont 2.4 (primeira linha tracejada vertical). Este intervalo n~ao possui nenhuma raiz de JY(m; n). Este fato se repete para todo valor de x. Baseado neste fato, podemos construir o seguinte procedimento:

```
ZerosBesselJY := \textbf{proc}(m: algebraic, n:algebraic)globala, b, j;
                   if 3 < nargs or nargs < 2 then ERROR('wrong number of arguments') fi;
                   if n = \infty or n = -\infty or not type(n, realcons) then RETURN('procname(m, n)') fi;
                   if not type(n, nonnegint) then ERROR('2nd argument must be a positive integer') \mathbf{f}_i;
                   if m = \infty or m = -\infty or not type(m, realcons) then RETURN('procname(m, n)') fin
                   if evalf(m) \lt 0 then ERROR('negative order not implemented') fi;
                   if not assigned(j) then \text{ERROR}('The function ZerosBesselJ must be loaded')\mathbf{fi};
                   if not type([a, b], list('numeric')) then \text{ERROR}('a and b must be numeric.') fi;
                   \mathcal{L}Envfdig1 := NULL;
                   if nargs = 3 then
                      if \arg s_3 = 'full digits' then \text{Envfdig1} := 'full digits'else ERROR('third argument must be full digits')\mathbf{f}\mathcal{L}EnvZerosBesselJY := 'false';
                   evalf('ZerosBesselJY'(m, n))evalf/ZerosBesselJY := \mathbf{proc}(mm, n)localm, M, N, i, x, q;
             global, b;m := \text{evalf}(m m);
                if n = \infty or n = -\infty or not type(n, realcons) then RETURN('ZerosBesselJY'(m, n)) fi;
                if not type(n, nonnegint) then ERROR('2nd argument must be a positive integer') \mathbf{f}_i;
                if m = \infty or m = -\infty or not type(m, realcons) then RETURN('ZerosBesselJY'(m, n)) fi;
                if not type([a, b], list('numeric')) then ERROR('a and b must be numeric.') \mathbf{f}_i;
                if EnvZerosBesselJY then
                   RETURN(fsolve(BesselJY(m, x), x, \_Envq1 \dots Envq2, \_Envfdiq1))\mathbf{f}N := 1;M := 1;
                for i while N \leq n do
                   Envq1 := j(m, i)/b;
                   Envq2 := j(m, i + 1)/b;
                   q := j(m, M)/a;
                   if \text{Im } u_1 - q < 0 and q - \text{Im } u_2 < 0 then M := M + 1else \mathcal{L}nvZerosBesselJY := 'true'; evalf (\mathcal{ZerosBessel}JY'(m, i)); N := N + 1fi
                od;
                evalf('ZerosBesselJY'(m, n))
             end
Vejamos um exemplo:
    > a:=1; b:=4;
                                                          a := 1b := 4
```

```
> seq(201000000101(1,1); = 1..5);
                  1:111876398; 2:134230377; 3:169739710; 4:210407336; 5:253487501
```
 $\sim$  plot(JI(1,x),x=0..0);

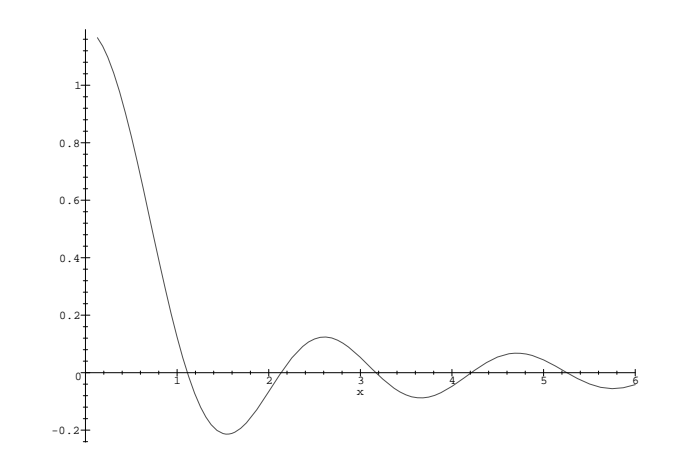

# References

- [1] R. Lopez, MapleTech, 3 (1996) 54.
- [2] M. Rybowicz and J. P. Massias, MapleTech, 3 (1996) 69.
- [3] E. Butkov, Mathematical Physics, Addison-Wesley, 1968.
- [4] R. Courant and D. Hilbert, Methods of Mathematical Physics, John Wiley & Sons, 1953.
- [5] H. Sagan, Boundary and Eigenvalue Problems in Mathematical Physics, John Wiley & Sons, New York, 1961.
- [6] E. Kreyszig and E. J. Normington, Maple Computer Algebra Manual for Advanced Engineering Mathematics, John Wiley & Sons, New York, 1994.
- [7] M. Kline, Mathematical Thought from Ancient to Modern Times, Oxford University Press, New York, 1972.
- [8] G. N. Watson, A Treatise on the Theory of Bessel Functions, Cambridge University Press, 1966.
- [9] K. M. Heal et al., Maple V Learning Guide, Springer-Verlag, New York, 1996.
- [10] M. B. Monagan et al., Maple V Programming Guide, Springer-Verlag, New York, 1996.
- [11] R. Portugal, Introdução ao Maple<sup>18</sup>, monografia CBPF-MO-003/96, Centro Brasileiro de Pesquisas Físicas, 1996.
- [12] R. Portugal, Introdução a Programação em Maple<sup>19</sup>, série Notas de Aula, vol. 1, editora CBPF, Rio de Janeiro,
- [13] P. Schafheitlin, Journal für Math. CXIV (1894) 31.
- [14] P. Schafheitlin, Journal für Math. CXXII (1900) 299.
- [15] M. Abramowitz and I. A. Stegun, Handbook of Mathematical Functions, Dover, New York, 1972.

 $18$  Endereço de contato para obter esta monografia: valeria@cat.cbpf.br.

<sup>19</sup>Endereco de contato para obter este livro: myriam@novell.cat.cbpf.br.